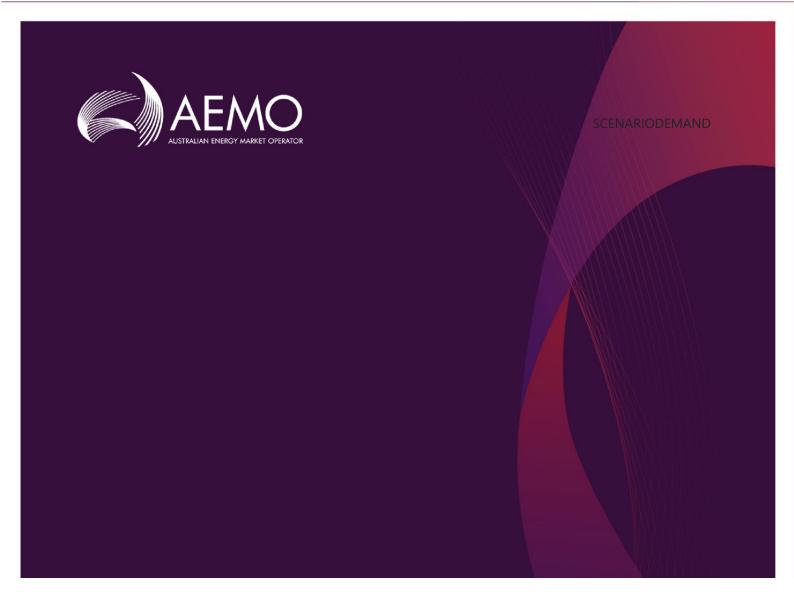

# EMMS Technical Specification – 5MS - Data Model v5.00

3.02 March 2021

Release series: EMMSDMv5.00

## **Important Notice**

#### **PURPOSE & AUDIENCE**

This document describes the technical changes required to participant's systems for the Data Model v5.00 (Project). The Australian Energy Market Operator (AEMO) provides this information as a service targeting business analysts and IT staff in participant organisations. It provides guidance about the changes to their market systems under the National Electricity Rules (Rules), as at the date of publication.

#### HOW TO USE THIS DOCUMENT

- If you have questions about the business aspects of these changes, please see Consultations on AEMO's
  website
- The references listed throughout this document are primary resources and take precedence over this
  document.
- Unless otherwise stated, you can find resources mentioned in this guide on AEMO's website.
- Text in this format is a link to related information.
- Text in this format indicates a reference to a document on AEMO's website.
- **Text in this format** is an action to perform in the Markets Portal.
- This document is written in plain language for easy reading. Where there is a discrepancy between the NER, Auction Rules, or procedures and information or a term in this document, the Rules and procedures take precedence.
- Glossary Terms are capitalised and have the meanings listed against them in the Glossary.
- Rules terms defined in the NER or SRA Auction Rules are listed in the Rules Terms section.
- References to time are Australian Eastern Standard Time (AEST).

#### **PRIVACY AND LEGAL NOTICES**

The material in this publication may be used in accordance with the privacy and legal notices on AEMO's website.

#### TRADEMARK NOTICES

Microsoft, Windows, and SQL Server are either registered trademarks or trademarks of Microsoft Corporation in the United States and/or other countries.

Oracle and Java are registered trademarks of Oracle and/or its affiliates.

UNIX is a registered trademark of The Open Group in the US and other countries.

© 2015 Google Inc, used with permission. Google and the Google logo are registered trademarks of Google Inc.

#### DISTRIBUTION

Available to the public.

#### **DOCUMENT IDENTIFICATION**

Prepared by: AEMO Technology

Last update: Wednesday, 3 March 2021 11:23 AM

#### **VERSION HISTORY**

3.02 See Changes in this version on page 3.

#### **DOCUMENTS MADE OBSOLETE**

The release of this document changes only the version of EMMS Technical Specification - 5MS - Data Model v5.00.

#### **SUPPORT HUB**

AEMO's Support Hub Phone: 1300 AEMO 00 (1300 236 600) and follow the prompts.

#### **FEEDBACK**

Your feedback is important and helps us improve our services and products. To suggest improvements, please contact AEMO's Support Hub.

## **Contents**

| 1 | Intro | Introduction 1                                                        |    |  |
|---|-------|-----------------------------------------------------------------------|----|--|
|   | 1.1   | Status                                                                | 1  |  |
|   | 1.2   | Version numbers                                                       | 2  |  |
|   | 1.3   | Changes in this version                                               | 3  |  |
|   | 1.4   | Audience                                                              | 3  |  |
|   | 1.5   | Approval to change                                                    | 4  |  |
| 2 | Miles | tones                                                                 | 5  |  |
|   | 2.1   | Staging Environment                                                   | 5  |  |
|   | 2.2   | User group meeting                                                    | 5  |  |
|   | 2.3   | Pre-production refresh                                                | 5  |  |
|   | 2.4   | Pre-production implementation                                         | 6  |  |
|   | 2.5   | Pre-production release                                                | 6  |  |
|   | 2.6   | Production implementation                                             | 7  |  |
|   | 2.7   | Production release                                                    | 7  |  |
| 3 | Data  | Model v5.00 Information                                               | 8  |  |
|   | 3.1   | Database management                                                   | 8  |  |
|   | 3.2   | Change so participants can submit more than one submission per second | 8  |  |
|   | 3.3   | Display of decimals in reports and tables                             | 9  |  |
|   | 3.4   | Information about increased data volumes                              | 9  |  |
| 4 | Elect | ricity Data Model v5.00 – 5MS                                         | 11 |  |
|   | 4.1   | Modified packages and tables                                          | 11 |  |
|   | 4.2   | New tables                                                            | 16 |  |
|   | 4.3   | Modified tables                                                       | 28 |  |
|   | 4.4   | Tables where data changes                                             | 47 |  |
|   | 4.5   | 5MS discontinued tables                                               | 48 |  |
|   | 4.6   | Participant interface changes                                         | 50 |  |
|   | 4.7   | File interface changes                                                | 54 |  |
|   | 4.8   | Discontinued reports                                                  | 61 |  |
| 5 | Elect | ricity Data Model v5.00 – Non-5MS Updates                             | 62 |  |
|   | 5.1   | Modified packages and tables                                          | 62 |  |
|   | 5.2   | Package: DEMAND_FORECASTS                                             | 65 |  |
|   | 5.3   | Package: MTPASA                                                       | 69 |  |

|    | 5.4   | Package: P5MIN                    | 73  |  |
|----|-------|-----------------------------------|-----|--|
|    | 5.5   | Package: PDPASA                   | 84  |  |
|    | 5.6   | Package: STPASA_SOLUTION          | 88  |  |
|    | 5.7   | Participant interfaces changes    | 90  |  |
|    | 5.8   | File interface changes            | 92  |  |
|    | 5.9   | Discontinued reports              | 93  |  |
| 6  | Non-  | functional changes                | 94  |  |
|    | 6.1   | Documentation                     | 94  |  |
| 7  | Imple | ementation                        | 95  |  |
|    | 7.1   | Transition                        | 95  |  |
|    | 7.2   | Implications                      | 95  |  |
|    | 7.3   | Risks                             | 95  |  |
|    | 7.4   | What happens if I do not upgrade? | 95  |  |
|    | 7.5   | Upgrading your data model         | 97  |  |
| 8  | Refer | ences                             | 98  |  |
| 9  | Rules | Rules Terms                       |     |  |
| 10 | Gloss | ary                               | 100 |  |
| 11 | Appe  | ndix 3 - Version History          | 103 |  |
|    | 11.1  | V3.00                             | 103 |  |
|    | 11.2  | V2.00                             | 104 |  |
|    | 11.3  | V1.02                             | 104 |  |
|    | 11.4  | V1.01                             | 104 |  |
|    | 11.5  | V1.00                             | 105 |  |
|    | 11.6  | V0.08                             | 105 |  |
|    | 11.7  | V0.07                             | 106 |  |
|    | 11.8  | V0.06                             | 106 |  |
| 12 | Index |                                   | 107 |  |

## 1 Introduction

The EMMS Technical Specification – 5MS - Data Model v5.00 (Release) includes changes related to participants' Data Interchange (DI) environments. AEMO provides this information as a service targeting business analysts and IT staff in participant organisations.

This technical specification replaces the Electricity Data Model v5.00 chapters in the following 5MS Technical Specifications:

- 1. EMMS Technical Specification 5MS Dispatch and Operations.
- 2. EMMS Technical Specification 5MS and GS Settlements and Billing.

For details about other 5MS functionality changes, not related to the Data Model, see the following technical specifications on the Systems Technical Documents web page:

- 1. EMMS 5MS Technical Specification Dispatch and Operations
- 2. EMMS 5MS Technical Specification Prudentials
- 3. EMMS 5MS Technical Specification -Reallocations
- 4. EMMS 5MS Technical Specification Settlements and Billing
- 5. MSATS 46.98 Technical Specification 5MS Meter Data
- 6. MSATS 46.99 Technical Specification 5MS and Customer Switching
- 7. MSATS 47.00 Technical Specification 5MS and GS

#### 1.1 Status

This technical specification presents the system design at the time of publication. It may change as participants provide feedback and test in the staging environment. Please send feedback to 5ms@aemo.com.au.

For 5MS project details, see https://aemo.com.au/initiatives/major-programs/nem-five-minute-settlement-program-and-global-settlement).

Participants can discuss the 5MS changes in this version in upcoming Industry Engagement sessions. For SWG meeting dates, see the 5MS Calendar: https://aemo.com.au/initiatives/major-programs/nem-five-minute-settlement-program-and-global-settlement/participant-toolbox/program-calendar-and-timelines.

| Version | Status                                                                                                    |
|---------|----------------------------------------------------------------------------------------------------|
| 3.02    | Participants can commence their system builds but small changes may still occur while participants are testing in the staging environment and providing feedback                                                                                  |
| 3.00    | Participants can commence their system builds but small changes may still occur while participants are testing in the staging environment and providing feedback                                                                                  |
| 1.01    | Participants can commence their system builds but small changes may still occur while participants are testing in the staging environment and providing feedback                                                                                  |
| 1.00    | Participants can commence their system builds but small changes may still occur while participants are testing in the staging environment and providing feedback                                                                                  |
| 0.08    | Participants can commence their system builds but small changes may still occur while participants are testing in the staging environment and providing feedback                                                                                  |
| 0.07    | Participants can commence their system builds but small changes may still occur while participants are testing in the staging environment and providing feedback                                                                                  |
| 0.06    | This technical specification is an initial creation for review by participants.  Participants can commence their system builds but small changes may still occur while participants are testing in the staging environment and providing feedback |

#### 1.2 Version numbers

Incremental version numbers such as 1.01, 2.01 and so on mean there is a small change to the technical specification.

Major version numbers such as 1.00, 2.00 means there are substantial changes to the technical specification. Participants must carefully review these changes.

Changes are detailed on page 3.

#### 1.3 Changes in this version

This version adds the following updates:

1. Changes to the replication of Dispatch Bid/Offer files in preparation for the Five-Minute Settlements changes where the duration of the offered

AEMO releases new versions of this document as the technical requirements are streamlined.

Trading Period changes from 30-minutes to 5-minutes.

This change (on page 92)adds additional data to the existing files and is intended to ease participant's transition from 30- to 5-minute Trading Periods for the 5MS project.

This change impacts participants subscribed to the following files in staging, pre-production, and production:

- BID\_MNSP: Existing 30-minute file discontinued on commencement of the 5MS Rule Change.
- BIDOFFERFILETRK: Existing 30-minute file discontinued on commencement of the 5MS Rule Change.
- NEM\_BIDS: New 5-minute file continues after commencement of the 5MS Rule Change.
- 2. **NEM\_BIDS:** Added to file interface changes. AEMO auto-subscribes participants to this file (on page 58).
- 3. **BIDMOVE\_COMPLETE**: Added to file interface changes. AEMO auto-subscribes participants to this file (on page 58).
- 4. Added diagrams explaining the continued and discontinued files on page 58.
- 5. Added MSUG meeting for 24 March 2021 on page 5.
- 6. Notice of a pre-production refresh in mid\_June 2021 on page 5.

#### 1.4 Audience

The primary audience is business analysts and IT staff in participant organisations implementing and maintaining Data Interchange environments.

## 1.5 Approval to change

There is no approval or agreement to change required from participant change controllers for this Release as it is part of the AEMC's Five-Minute Settlement rule change.

Amendments to the Rules regarding 5-minute settlements are published on the AEMC website: **National Electricity Amendment (Five-minute settlement rule) 2017** https://www.aemc.gov.au/rule-changes/five-minute-settlement.

# 2 Milestones

## 2.1 Staging Environment

| Status                    | Details                                                                                                    |
|---------------------------|----------------------------------------------------------------------------------------------------|
| Available for 5MS testing | Script and pdrConfig location: Participant File Server > Releases > MMS  Data Model > 5MSStaging > v5.0.0.3      |
|                           | Instructions for applying the scripts are in the <b>readme.txt</b> and the <b>Data Model Installation Note</b> . |
|                           | For details about Data Interchange and the Data Model, see Data Interchange Framework and Glossary.              |
|                           | For help setting up a new DI instance, see Guide to Setting Up a Standard Data Interchange Environment.          |

## 2.2 User group meeting

| Status           | Details                                                                                                    |
|------------------|----------------------------------------------------------------------------------------------------|
| 24 March<br>2021 | Market systems user group (MSUG) meeting to discuss items in this Release, including APIs and Data Model v5.0. |
| 10 am – 1        | Systems Technical Documents                                                                                    |
| pm               | EMMS Release FAQ – October 2020 – Data Model v5.00                                                             |
|                  | Guide to API Energy, FCAS, and MNSP Bids and Offers                                                            |

## 2.3 Pre-production refresh

| Status                     | Details                                                                                                    |
|----------------------------|----------------------------------------------------------------------------------------------------|
| Upcoming:<br>Mid-June 2021 | Refresh of the pre-production system with data refreshed from the production system data of 11 December 2020                                                               |
|                            | An outage of up to five days can occur to the pre-production environment during this period. Participant access is not restricted, however, AEMO do not guarantee the pre- |

| Status | Details                                                                                                    |
|--------|----------------------------------------------------------------------------------------------------|
|        | production data content or system availability. During the refresh, access to other AEMO systems such as EMMS, GSH, OPDMS, and STTM may be intermittently affected |

## 2.4 Pre-production implementation

| Status                                       | Details                                                                                                    |
|----------------------------------------------|----------------------------------------------------------------------------------------------------|
| 1 week before the pre-<br>production release | AEMO implements components of the Release to pre-production for participant testing AEMO has full access to the system during this period Participant access is not restricted; however, the data content or system availability is not guaranteed |

## 2.5 Pre-production release

| Status   | Details                                                                                                    |
|----------|----------------------------------------------------------------------------------------------------|
| Released | Only apply the Data Model scripts to your pre-production environment Participants can subscribe to the LEGACY or CURRENT versions of files. If both versions of files are subscribed, AEMO automatically unsubscribes the LEGACY version in: - Pre-production: after 14 Calendar days - Production: after 5 Calendar days Script and pdrConfig location: Participant File Server > \Releases\MMS Data Model\PreProduction\v5.0 |
|          | Instructions for applying the scripts are in the <b>Release Notes</b> and <b>Data Model Installation Note</b>                                                                                                    |
|          | For details about Data Interchange and the Data Model, see Data Interchange Framework and Glossary                                                                                                    |
|          | For help setting up a new DI instance, see Guide to Setting Up a Standard Data Interchange Environment                                                                                                    |

## 2.6 Production implementation

| Status                               | Details                                                 |
|--------------------------------------|---------------------------------------------------------|
| 1 week before the production release | AEMO implements components of the Release to production |

## 2.7 **Production release**

| Status                                                   | Details                                                                                                    |
|----------------------------------------------------------|----------------------------------------------------------------------------------------------------|
| 2021 For details, see Program Timeline on AEMO's website | Production systems available to participants The Readiness Working Group (RWG), provides these dates as they are confirmed |

# 3 Data Model v5.00 Information

This Release contains a new version of the MMS Data Model v5.00, having changes to the following packages:

| DEMAND_FORECASTS | 62 |
|------------------|----|
| MTPASA           | 63 |
| P5MIN            | 64 |
| PDPASA           | 64 |
| STPASA_SOLUTION  | 65 |

#### 3.1 Database management

The following Database Management Systems are supported the Data Model v5.00:

| DMS                  | Current | Still supported |
|----------------------|---------|-----------------|
| Microsoft SQL Server | 2017    | 2014            |
| Oracle               | 19c     | 12c             |

# 3.2 Change so participants can submit more than one submission per second

#### 3.2.1 Oracle PDR loader properties file changes

For participants running Oracle databases with pdrLoader v7.4.1 or earlier, to accommodate the new Timestamp data type you must add the following statement to the pdrLoader properties file:

```
db_conn_init_sql=ALTER SESSION SET NLS_TIMESTAMP_FORMAT='YYYY/MM/DD
HH24:MI:SS.FF3'
```

This is not required for participants running SQL databases or pdrLoader v7.4.2.

#### Figure 1 pdrLoader properties file

```
JQL server handler parameters
                         The database to connector to.
   databasename
   sendStringParametersAsUnicode Performance to avoid unicode conversion between client and server.
              Default is false
                     Performamce parameter
                    Default is Cursor
db_url=jdbc:oracle:thin:@<host>:1521/<sid>
db properties=defaultRowPrefetch=10, defaultBatchValue=10
db_handler=au.com.nemmco.Util.DbHandlerOracle
db_driver=oracle.jdbc.driver.OracleDriver
db date format=YYYY/MM/DD HH24:MI:SS
db_conn_init_sql=ALTER SESSION SET NLS_TIMESTAMP_FORMAT='YYYY/MM/DD HH24:MI:SS.FF3'
# Oracle thin
  db url=jdbc:oracle:thin:@<host>:1521:<sid>
# Following db url example is for Pluggabe Database (PDB) in Oracle 12c Container Database (CDB)
  db_url=jdbc:oracle:thin:@<host>:1521/<sid>
  db_properties=defaultRowPrefetch=10,defaultBatchValue=10
  db handler=au.com.nemmco.Util.DbHandlerOracle
  db_driver=oracle.jdbc.driver.OracleDriver
   db ate format=YYYY/MM/DD HH24:MI:SS
```

#### 3.3 Display of decimals in reports and tables

Due to updates to AEMO's internal systems, NEM\_REPORTS display values up to eight decimal places. When the data loads into a Data Model table, it truncates to five decimal places.

For example, in the AS\_PAYMENTS\_SUMMARY report, the value displayed is 200.00000000. In the BILLINGASPAYMENTS table, it is 200.00000.

#### 3.4 Information about increased data volumes

The 5MS project brings increased data volumes to the Bids tables. Assuming participants are making the same amount of Bids when 5MS goes live as they are now, the new data volumes equate to a multiple of six times the current volume.

To mitigate risk due to this volume increase, AEMO is implementing a data management plan, allowing partitioning of AEMO's internal tables. The plan involves copying older but still current Bids and Offers to a more recent date. Migrating old data allows AEMO to cleanly archive older partitions.

Only a few participants see this activity as it only occurs when an Offer or Bid is not superseded by a later one between the original Trading Date and the archive date. For example, this might occur for Semi-scheduled Generating Units where their most recent Offer is still effective despite being many months old. Participants who submit Bids or Offers regularly are not impacted.

#### 3.4.1 FTP Throttling limit

If you have **not** implemented the TimeStamp(3) data type (see Oracle databases below), when Bidding files are processed, AEMO's systems throttle processing to one Submission per second per Participant ID. This restriction is due to an existing legacy limit in the Data Model bidding tables, relying on the field OfferDate in the primary key. So if you submit multiple JSON files via the FTP interface you might observe queued files clearing slowly, this is the consequence of the FTP throttling limit.

#### Oracle databases

For Oracle databases the OfferDate field is a DATE data type not supporting fractional seconds. The DATE restriction originates from the original delivery of the Data Model that assumed an Oracle implementation because it was near universal at the time.

The Five Minute Settlement (5MS) Data Model (v5.00) upgraded the OfferDate column, DATE data type to Timestamp(3) to support fractional seconds (to three decimal places).

Once the change is implemented for all Oracle participant systems AEMO can lift the restriction. To ensure global compliance, this is expected about a year from the 5MS implementation.

This change impacts the following tables and fields:

- 1. BIDOFFERFILETRK.OFFERDATE
- 2. BIDDAYOFFER.OFFERDATE
- 3. BIDOFFERPERIOD.OFFERDATETIME (new 5MS table)
- 4. MNSP\_DAYOFFER.OFFERDATE
- 5. MNSP\_BIDOFFERPERIOD.OFFERDATETIME (new 5MS table)
- 6. DISPATCHOFFERTRK.BIDOFFERDATE
- 7. DISPATCH\_MNSPBIDTRK.OFFEREFFECTIVEDATE
- 8. PREDISPATCHOFFERTRK.BIDOFFERDATE
- 9. PREDISPATCH MNSPBIDTRK.OFFERDATE

#### Microsoft SQL Server databases

The field definition for SQL Server databases does not suffer this restriction.

# 4 Electricity Data Model v5.00 – 5MS

This section describes the affected packages, tables, files, reports, and interfaces that change as a result of the 5-Minute Settlement project.

#### 4.1 Modified packages and tables

| Package | Table name      | Change                 | Details                                                                                                    |
|---------|-----------------|------------------------|----------------------------------------------------------------------------------------------------|
| BIDS    | BIDOFFERFILETRK | New & modified columns | Added fields to support bidding changes Includes MNSP Bid Submissions OfferDate existing field changes from Date to TimeStamp(3) |
|         | BIDDAYOFFER     | New & modified columns | Added fields to support bidding changes OfferDate existing field changes from Date to TimeStamp(3)                               |
|         | BIDPEROFFER     | Discontinued           | Only stores 30-minute Bid interval data                                                                                          |
|         | BIDOFFERPERIOD  | New table              | Stores 5-minute Bid interval data Child table to BIDDAYOFFER                                                                     |
|         | MNSP_FILETRK    | Discontinued           | BIDOFFERFILETRK is used to track MNSP Submissions                                                                                |
|         | MNSP_OFFERTRK   | Discontinued           | This table is no longer used                                                                                                    |
|         | MNSP_DAYOFFER   | New & modified columns | Added fields to support bidding changes OfferDate existing field changes from Date to TimeStamp(3)                               |

| Package      | Table name               | Change               | Details                                                             |
|--------------|--------------------------|----------------------|---------------------------------------------------------------------|
|              | MNSP_PEROFFER            | Discontinued         | Only stores 30-minute Bid interval data                             |
|              | MNSP_BIDOFFERPERIOD      | New table            | Stores 5-minute Bid interval data Child table to MNSP_DAYOFFER      |
| DISPATCH     | DISPATCH_MNSPBIDTRK      | Modified columns     | OFFEREFFECTIVEDATE existing field changes from Date to TimeStamp(3) |
|              | DISPATCHOFFERTRK         | Modified columns     | OFFERDATE changes to TIMESTAMP(3)                                   |
| PREDISPATCH  | PREDISPATCH_MNSPBIDTRK   | Modified columns     | OFFERDATE existing field changes from Date to TimeStamp(3)          |
|              | PREDISPATCHOFFERTRK      | Modified columns     | OFFERDATE changes to TIMESTAMP(3)                                   |
| TRADING_DATA | AVERAGEPRICE30           | New table            | Publishes the 30-minute average trading price                       |
|              | TRADINGPRICE             | Interval data change | Change of intervals to 5-minute resolution from 30-minute           |
|              | TRADINGINTERCONNECT      | Interval data change | Change of intervals to 5-minute resolution from 30-minute           |
|              | TRADINGREGIONSUM         | Discontinued         | DISPATCHREGIONSUM provides the 5-minute data                        |
|              | TRADINGLOAD              | Discontinued         | DISPATCHLOAD provides the 5-minute data                             |
| BILLING_RUN  | BILLINGCPDATA            | Modified table       | Changes for 5MS/Global Settlements                                  |
|              | BILLRESERVETRADERPAYMENT | New table            | Changes for 5MS Settlements - RERT                                  |

| Package         | Table name                | Change         | Details                                          |
|-----------------|---------------------------|----------------|--------------------------------------------------|
|                 | BILLRESERVETRADERRECOVERY | New table      | Changes for 5MS Settlements – RERT               |
| SETTLEMENT_DATA | DAYTRACK                  | Modified table | Changes for 5MS                                  |
|                 | SET_APC_RECOVERY          | Interval data  | Updates the trading intervals from 1-48 to 1-288 |
|                 | SETCPDATA                 | Interval data  | Updates the trading intervals from 1-48 to 1-288 |
|                 | SETCPDATAREGION           | Interval data  | Updates the trading intervals from 1-48 to 1-288 |
|                 | SETFCASREGIONRECOVERY     | Interval data  | Updates the trading intervals from 1-48 to 1-288 |
|                 | SETGENDATA                | Interval data  | Updates the trading intervals from 1-48 to 1-288 |
|                 | SETGENDATAREGION          | Interval data  | Updates the trading intervals from 1-48 to 1-288 |
|                 | SETINTRAREGIONRESIDUES    | Interval data  | Updates the trading intervals from 1-48 to 1-288 |
|                 | SET_FCAS_PAYMENT          | Interval data  | Updates the trading intervals from 1-48 to 1-288 |
|                 | SETLOCALAREAENERGY        | New table      | Changes for Global Settlements                   |
|                 | SETLOCALAREATNI           | New table      | Changes for 5MS                                  |
|                 | SETLSHEDPAYMENT           | Interval data  | Updates the trading intervals from 1-48 to 1-288 |

| Package | Table name            | Change        | Details                                                      |
|---------|-----------------------|---------------|--------------------------------------------------------------|
|         | SETLSHEDRECOVERY      | Interval data | Updates the trading intervals from 1-48 to 1-288             |
|         | SETMARKETFEES         | Interval data | Changes for Global Settlements                               |
|         | SET_NMAS_RECOVERY     | Interval data | Updates the trading intervals from 1-48 to 1-288             |
|         | SET_NMAS_RECOVERY_RBF | Interval data | Updates the trading intervals from 1-48 to 1-288             |
|         | SETIRSURPLUS          | Interval data | Updates the trading intervals from 1-48 to 1-288             |
|         | SETIRAUCSURPLUS       | Interval data | Changes for 5MS – updates Settlement Period in a day (1288). |
|         | SETIRNSPSURPLUS       | Interval data | Updates the trading intervals from 1-48 to 1-288             |
|         | SETIRPARTSURPLUS      | Interval data | Updates the trading intervals from 1-48 to 1-288             |
|         | SETREALLOCATIONS      | Interval data | Updates the trading intervals from 1-48 to 1-288             |
|         | SETRESERVERECOVERY    | Interval data | Updates the trading intervals from 1-48 to 1-288             |
|         | SETRESTARTPAYMENT     | Interval data | Updates the trading intervals from 1-48 to 1-288             |
|         | SETRESTARTRECOVERY    | Interval data | Updates the trading intervals from 1-48 to 1-288             |
|         | SETRPOWERPAYMENT      | Interval data | Updates the trading intervals from 1-48 to 1-288             |

| Package           | Table name                 | Change        | Details                                                                                                    |
|-------------------|----------------------------|---------------|----------------------------------------------------------------------------------------------------|
|                   | SETRPOWERRECOVERY          | Interval data | Updates the trading intervals from 1-48 to 1-288                                                                    |
|                   | SETSMALLGENDATA            | Interval data | Updates the trading intervals from 1-48 to 1-288                                                                    |
| SETTLEMENT_CONFIG | REALLOCATIONINTERVAL       | Interval data | Updates the trading intervals from 1-48 to 1-288 for all days on or after the commencement of 5MS rule change date. |
| METERDATA         | METERDATA_AGGREGATE_READS  | Interval data | Updates the trading intervals from 1-48 to 1-288 for all days on or after the commencement of 5MS rule change date. |
|                   | METERDATA_INDIVIDUAL_READS | Interval data | Updates the trading intervals from 1-48 to 1-288                                                                    |
|                   | METERDATA_INTERCONNECTOR   | Interval data | Updates the trading intervals from 1-48 to 1-288                                                                    |

#### 4.2 New tables

#### 4.2.1 New table: TRADING\_DATA.AVERAGEPRICE30

#### **Change Notes**

New table reflecting the 30-minute average price (the pre-5MS trading price).

| Name                            | AVERAGEPRICE30                                                   |
|---------------------------------|------------------------------------------------------------------|
| Package                         | TRADING_DATA                                                     |
| Comment                         | Reflects the 30-minute average price (the pre-5MS trading price) |
| Visibility                      | Public                                                           |
| Trigger                         | Updated every 30 mins on price update                            |
| Participant file share location | <#INTRFACE>\<#PARTICIPANTID>\IMPORT\CSV\REPORTS                  |
| Primary key (in order)          | PERIODDATE, REGIONID                                             |

#### Columns

| Field Name       | Data type    | Comment                                                                                                    |
|------------------|--------------|----------------------------------------------------------------------------------------------------|
| PERIODDATE       | DATETIME     | The 30-minute interval period, 1 to 48 from the start of the calendar day                                                                                            |
| REGIONID         | VARCHAR2(10) | Region Identifier                                                                                                    |
| PERIODID         | NUMBER(3,0)  | The 30-minute interval period, 1 to 48                                                                                                    |
| RRP              | NUMBER(15,5) | Regional Reference Price for this period                                                                                                    |
| PRICE_CONFIDENCE | VARCHAR2(20) | Result of Manifestly Incorrect Inputs Price Status and OCD_Status - either "FIRM" or "NOT FIRM". Only FIRM if the Dispatch Interval is resolved for both MII and OCD |
| LASTCHANGED      | DATETIME     | Last date and time record changed                                                                                                    |

#### 4.2.2 New table: BIDS.BIDOFFERPERIOD

5-minute Bid information is populated to this table.

| Name    | BIDOFFERPERIOD                                                                                                    |
|---------|----------------------------------------------------------------------------------------------------|
| Package | BID                                                                                                    |
| Comment | BIDOFFERPERIOD shows 5-minute period-based Energy and Ancillary Service Bid data BIDOFFERPERIOD is a child table of BIDDAYOFFER |

| Visibility                      | Private; Public next-day                                    |
|---------------------------------|-------------------------------------------------------------|
| Trigger                         | Generated as Submissions are processed; in next-day reports |
| Participant file share location | <#INTRFACE>\<#PARTICIPANTID>\IMPORT\CSV\REPORTS             |
| Primary key (in order)          | DUID, BIDTYPE, OFFERDATETIME, PERIODID, TRADINGDATE         |

#### Columns

| Field Name    | Data type    | Comment                                                                                                    |
|---------------|--------------|----------------------------------------------------------------------------------------------------|
| DUID          | VARCHAR2(20) | Dispatchable Unit identifier                                                                                                   |
| BIDTYPE       | VARCHAR2(10) | The type of Bid, one-of ENERGY, RAISE6SEC, RAISE60SEC, RAISE5MIN, RAISEREG, LOWER6SEC, LOWERREG, LOWER60SEC, LOWER5MIN         |
| TRADINGDATE   | DATE         | The trading date this Bid is for                                                                                               |
| OFFERDATETIME | TIMESTAMP(3) | Time this Bid was processed and loaded                                                                                         |
| PERIODID      | NUMBER(3,0)  | Period ID 1 to 288                                                                                                    |
| MAXAVAIL      | NUMBER(8,3)  | Maximum availability for this BidType in this period                                                                           |
| FIXEDLOAD     | NUMBER(8,3)  | Fixed unit output MW (Energy bids only) A null value means no fixed load so the unit is dispatched according to Bid and market |
| RAMPUPRATE    | NUMBER(6)    | MW/Min for lower (Energy bids only)                                                                                            |

| Field Name     | Data type   | Comment                                                                                                    |
|----------------|-------------|----------------------------------------------------------------------------------------------------|
| RAMPDOWNRATE   | NUMBER(6)   | MW/Min for lower (Energy bids only)                                                                                            |
| ENABLEMENTMIN  | NUMBER(8,3) | Minimum Energy Output (MW) at which this ancillary service becomes available (AS Only)                                         |
| ENABLEMENTMAX  | NUMBER(8,3) | Maximum Energy Output (MW) at which this ancillary service can be supplied (AS Only)                                           |
| LOWBREAKPOINT  | NUMBER(8,3) | Minimum Energy Output (MW) at which the unit can provide the full availability (MAXAVAIL) for this ancillary service (AS Only) |
| HIGHBREAKPOINT | NUMBER(8,3) | Maximum Energy Output (MW) at which the unit can provide the full availability (MAXAVAIL) for this ancillary service (AS Only) |
| BANDAVAIL1     | NUMBER(8,3) | Availability at price band 1                                                                                                   |
| BANDAVAIL2     | NUMBER(8,3) | Availability at price band 2                                                                                                   |
| BANDAVAIL3     | NUMBER(8,3) | Availability at price band 3                                                                                                   |
| BANDAVAIL4     | NUMBER(8,3) | Availability at price band 4                                                                                                   |
| BANDAVAIL5     | NUMBER(8,3) | Availability at price band 5                                                                                                   |
| BANDAVAIL6     | NUMBER(8,3) | Availability at price band 6                                                                                                   |
| BANDAVAIL7     | NUMBER(8,3) | Availability at price band 7                                                                                                   |
| BANDAVAIL8     | NUMBER(8,3) | Availability at price band 8                                                                                                   |

| Field Name       | Data type   | Comment                                                                                                    |
|------------------|-------------|----------------------------------------------------------------------------------------------------|
| BANDAVAIL9       | NUMBER(8,3) | Availability at price band 9                                                                                                    |
| BANDAVAIL10      | NUMBER(8,3) | Availability at price band 10                                                                                                    |
| PASAAVAILABILITY | NUMBER(8,3) | Allows for future use for Energy bids, being the physical plant capability including any capability potentially available within 24 hours |

## 4.2.3 New table: BILLING\_RUN.BILLRESERVETRADERPAYMENT

| Comment                         | Details of the RERT Usage and Availability Payments made to the participant.  |
|---------------------------------|-------------------------------------------------------------------------------|
| Package                         | BILLING_RUN                                                                   |
| Visibility                      | Private                                                                       |
| Trigger                         | Updates after posting a PRELIMINARY/FINAL and REVISED Billing Run             |
| Participant file share location | <pre>&lt;#INTRFACE&gt;\&lt;#PARTICIPANTID&gt;\IMPORT\REPORTS\CSVREPORTS</pre> |
| Primary key (in order)          | CONTRACTYEAR, WEEKNO, BILLRUNNO, CONTRACTID, PAYMENT_ID                       |

#### Columns

| Field Name     | Data Type    | Description                                                 | Primary Key |
|----------------|--------------|-------------------------------------------------------------|-------------|
| CONTRACTYEAR   | NUMBER(4,0)  | Billing contract year                                       | Υ           |
| WEEKNO         | NUMBER(3,0)  | Billing week number                                         | Υ           |
| BILLRUNNO      | NUMBER(3,0)  | Billing posted run number                                   | Υ           |
| PARTICIPANTID  | VARCHAR2(20) | Participant identifier                                      | N           |
| CONTRACTID     | VARCHAR2(20) | RERT payment contract ID                                    | Υ           |
| PAYMENT_ID     | NUMBER(3,0)  | RERT Payment number                                         | Υ           |
| PAYMENT_TYPE   | VARCHAR2(40) | Description for the reserve trader contract payment amount. | N           |
| PAYMENT_AMOUNT | NUMBER(18,8) | RERT payment amount for the payment type                    | N           |

## 4.2.4 New table: BILLING\_RUN.BILLRESERVETRADERRECOVERY

| Comment    | Provides details of the RERT Recovery Amount for the Market Customers. |
|------------|------------------------------------------------------------------------|
| Package    | BILLING_RUN                                                            |
| Visibility | Private                                                                |

| Trigger                         | Updates after posting a PRELIMINARY/FINAL and REVISED Billing Run                    |
|---------------------------------|--------------------------------------------------------------------------------------|
| Participant file share location | <pre>&lt;#INTRFACE&gt;\&lt;#PARTICIPANTID&gt;\IMPORT\REPORTS\CSVREPORTS</pre>        |
| Primary key (in order)          | CONTRACTYEAR, WEEKNO, BILLRUNNO, PUBLICATION_ID, PARTICIPANTID, REGIONID, PAYMENT_ID |

#### Columns

| Field Name     | Data Type    | Description                                    | Primary<br>Key |
|----------------|--------------|------------------------------------------------|----------------|
| CONTRACTYEAR   | NUMBER(4,0)  | Billing Contract Year                          | Υ              |
| WEEKNO         | NUMBER(3,0)  | Billing WeekNo                                 | Υ              |
| BILLRUNNO      | NUMBER(3,0)  | Billing Posted RunNo                           | Υ              |
| PUBLICATION_ID | VARCHAR2(40) | Unique Publication Identifier for RERT Payment | Υ              |
| PAYMENT_ID     | NUMBER(3,0)  | RERT Payment number                            | Υ              |
| PAYMENT_AMOUNT | NUMBER(18,8) | RERT Payment amount                            | N              |
| PARTICIPANTID  | VARCHAR2(20) | Participant ID                                 | Υ              |
| REGIONID       | VARCHAR2(20) | Region from which the amount is recovered      | Υ              |

| Field Name                 | Data Type    | Description                                         | Primary<br>Key |
|----------------------------|--------------|-----------------------------------------------------|----------------|
| PARTICIPANT_DEMAND         | NUMBER(18,8) | Participant Demand Value used for RERT Recovery     | N              |
| REGION_DEMAND              | NUMBER(18,8) | Region Demand Value used for RERT Recovery          | N              |
| ELIGIBILITY_START_INTERVAL | DATE         | Starting Period of RERT Recovery for Usage Payments | N              |
| ELIGIBILITY_END_INTERVAL   | DATE         | Ending Period of RERT Recovery for Usage Payments   | N              |
| RECOVERY_AMOUNT            | NUMBER(18,8) | Recovery Amount applicable for each Market Customer | N              |

#### 4.2.5 New table: BIDS.MNSP\_BIDOFFERPERIOD

5-minute Bid information is populated to this table. During transition 30-minute bids are populated to this table.

| Name       | MNSP_BIDOFFERPERIOD                                                                                                    |
|------------|----------------------------------------------------------------------------------------------------|
| Package    | BID                                                                                                    |
| Comment    | MNSP_BIDOFFERPERIOD shows availability for 5-minute periods for a specific Bid and LinkID for the given Trading Date and period. MNSP_BIDOFFERPERIOD is a child to MNSP_DAYOFFER (and joins to BIDOFFERFILETRK for 5MS Bids) |
| Visibility | Private; Public next-day                                                                                                    |
| Trigger    | Generated as Submissions are processed; in next-day reports                                                                                                    |

| Participant file share location | <pre>&lt;#INTRFACE&gt;\&lt;#PARTICIPANTID&gt;\IMPORT\CSV\REPORTS</pre> |
|---------------------------------|------------------------------------------------------------------------|
| Primary key (in order)          | LINKID, OFFERDATETIME, PERIODID, TRADINGDATE                           |

#### Columns

| Field Name    | Data type    | Comment                                                                                                    |
|---------------|--------------|----------------------------------------------------------------------------------------------------|
| LINKID        | VARCHAR2(20) | Identifier for each of the two MNSP Interconnector Links. Each link pertains to the direction from and to.                 |
| TRADINGDATE   | DATE         | The trading date this Bid is for                                                                                           |
| OFFERDATETIME | TIMESTAMP(3) | Time this Bid was processed and loaded                                                                                     |
| PERIODID      | NUMBER(3,0)  | Period ID, 1 to 288                                                                                                    |
| MAXAVAIL      | NUMBER(8,3)  | Maximum planned availability MW                                                                                            |
| FIXEDLOAD     | NUMBER(8,3)  | Fixed unit output, in MW. A value of 'null' means no fixed load so the unit is dispatched according to Bid and the market. |
| RAMPUPRATE    | NUMBER(6)    | Ramp rate (MW/min) in the positive direction of flow for this MNSP link for this half-hour period                          |
| BANDAVAIL1    | NUMBER(8,3)  | Availability at price band 1                                                                                               |
| BANDAVAIL2    | NUMBER(8,3)  | Availability at price band 2                                                                                               |
| BANDAVAIL3    | NUMBER(8,3)  | Availability at price band 3                                                                                               |

| Field Name       | Data type   | Comment                                                                                                    |
|------------------|-------------|----------------------------------------------------------------------------------------------------|
| BANDAVAIL4       | NUMBER(8,3) | Availability at price band 4                                                                                                    |
| BANDAVAIL5       | NUMBER(8,3) | Availability at price band 5                                                                                                    |
| BANDAVAIL6       | NUMBER(8,3) | Availability at price band 6                                                                                                    |
| BANDAVAIL7       | NUMBER(8,3) | Availability at price band 7                                                                                                    |
| BANDAVAIL8       | NUMBER(8,3) | Availability at price band 8                                                                                                    |
| BANDAVAIL9       | NUMBER(8,3) | Availability at price band 9                                                                                                    |
| BANDAVAIL10      | NUMBER(8,3) | Availability at price band 10                                                                                                    |
| PASAAVAILABILITY | NUMBER(8,3) | Allows for future use for Energy bids, being the physical plant capability including any capability potentially available within 24 hours |

### 4.2.6 New table: SETTLEMENT\_DATA.SETLOCALAREAENERGY

| Comment    | SETLOCALAREAENERGY shows the UFE, AGE and associated values for each local area and trading interval in a settlement run. |
|------------|----------------------------------------------------------------------------------------------------|
| Package    | SETTLEMENT_DATA                                                                                                    |
| Visibility | Public                                                                                                    |
| Trigger    | Updates after each Settlement run                                                                                         |

Participant file share location <#INTRFACE>\<#PARTICIPANTID>\IMPORT\REPORTS\CSVREPORTS

Primary key (in order) SETTLEMENTDATE, SETTLEMENTRUNNO, LOCALAREAID, PERIODID

#### Columns

| Field Name      | Data Type    | Description                                                                                                   | Primary<br>Key |
|-----------------|--------------|----------------------------------------------------------------------------------------------------|----------------|
| SETTLEMENTDATE  | DATE         | Settlement date of the settlement run                                                                         | Υ              |
| SETTLEMENTRUNNO | NUMBER(3,0)  | Settlement run number of the settlement run                                                                   | Υ              |
| LOCALAREAID     | VARCHAR2(30) | Unique identifier for the local area                                                                          | Υ              |
| PERIODID        | NUMBER(3,0)  | Period identifier                                                                                             | Υ              |
| UFE             | NUMBER(18,8) | Total unaccounted-for energy for the local area in this trading interval, in MWh                              | N              |
| DDME            | NUMBER(18,8) | DDME component of UFE for the local area in this trading interval, in MWh.                                    | N              |
| TME             | NUMBER(18,8) | TME component of UFE for the local area in this trading interval, in MWh.                                     | N              |
| ADME            | NUMBER(18,8) | ADME component of UFE for the local area in this trading interval, in MWh.                                    | N              |
| ADMELA          | NUMBER(18,8) | The sum of all DME amounts for each Market Customer FRMP and TNI in the local area, in this trading interval. | N              |
| LASTCHANGED     | DATE         | Last changed date for the record                                                                              |                |

#### 4.2.7 New table: SETTLEMENT\_DATA.SETLOCALAREATNI

| Comment                         | SETLOCALAREATNI shows the list of TNIs constituent to a local area in a settlement run. |
|---------------------------------|-----------------------------------------------------------------------------------------|
| Package                         | SETTLEMENT_DATA                                                                         |
| Visibility                      | Public                                                                                  |
| Trigger                         | Updates after each Settlement run                                                       |
| Participant file share location | <pre>&lt;#INTRFACE&gt;\&lt;#PARTICIPANTID&gt;\IMPORT\REPORTS\CSVREPORTS</pre>           |
| Primary key (in order)          | SETTLEMENTDATE, SETTLEMENTRUNNO, LOCALAREAID, PERIODID                                  |

#### Columns

| Field Name      | Data Type    | Description                                                                        | Primary<br>Key |
|-----------------|--------------|------------------------------------------------------------------------------------|----------------|
| SETTLEMENTDATE  | DATE         | Settlement date of the settlement run                                              | Υ              |
| SETTLEMENTRUNNO | NUMBER(3,0)  | Settlement run number of the settlement run                                        | Υ              |
| LOCALAREAID     | VARCHAR2(30) | Unique identifier for the local area                                               | Υ              |
| TNI             | VARCHAR2(30) | Unique identifier for a TNI constituent to the local area as-at the settlement run | Υ              |
| LASTCHANGED     | DATE         | Last changed date for the record                                                   | N              |

#### 4.3 Modified tables

#### 4.3.1 Modified table: BIDS.BIDDAYOFFER

The changes made are to align to the required rules rebidding fields:

- REBIDEXPLANATION
- REBID\_EVENT\_TIME

And fields to accommodate additional information the AER are expected to require in separate fields instead of in the explanation:

- REBID\_AWARE\_TIME
- REBID\_DECISION\_TIME
- REBID\_CATEGORY
- The REFERENCE\_ID for the Submission the Bid was part of has also been added for convenience

| Name       | BIDDAYOFFER                                                                                                    |
|------------|----------------------------------------------------------------------------------------------------|
| Package    | BID                                                                                                    |
| Comment    | BIDDAYOFFER shows the Energy and Ancillary Service Bid data for each Market Day. BIDDAYOFFER is the parent table to BIDPEROFFER and BIDDAYOFFER is a child table to BIDOFFERFILETRK |
| Visibility | Private; public next-day                                                                                                    |
| Trigger    | Generated as Submissions are processed; in next-day reports                                                                                                    |

| Participant file share |
|------------------------|
| location               |

<#INTRFACE>\<#PARTICIPANTID>\IMPORT\CSV\REPORTS

Primary key (in order)

DUID, BIDTYPE, SETTLEMENDATE, OFFERDATE

#### **New columns**

| Field Name          | Data type    | Comment                                                                                                    |
|---------------------|--------------|----------------------------------------------------------------------------------------------------|
| REBID_EVENT_TIME    | VARCHAR2(20) | The time of the event(s) or other occurrence(s) cited/adduced as the reason for the rebid.  Required for rebids, not required for fixed load or low ramp rates.  Expected in the format: HH:MM:SS  e.g. 20:11:00 |
| REBID_AWARE_TIME    | VARCHAR2(20) | Intended to support the <b>Rebidding and Technical Parameters Guideline</b> The time when the participant became aware of the event(s) / occurrence(s) that prompted the rebid.  Not validated by AEMO           |
| REBID_DECISION_TIME | VARCHAR2(20) | Intended to support the <b>Rebidding and Technical Parameters Guideline</b> .  The time when the participant made the decision to rebid.  Not validated by AEMO                                                  |
| REBID_CATEGORY      | VARCHAR2(1)  | Intended to support the <b>Rebidding and Technical Parameters Guideline</b> .  A provided rebid category.  Not validated by AEMO                                                                                 |

| Field Name   | Data type     | Comment                             |
|--------------|---------------|-------------------------------------|
| REFERENCE_ID | VARCHAR2(100) | A participant's unique Reference ID |

#### Modified column

| Field Name | Data type    | Comment                                    |
|------------|--------------|--------------------------------------------|
| OFFERDATE  | TIMESTAMP(3) | The time this Bid was processed and loaded |

#### 4.3.2 Modified table: BIDS.BIDOFFERFILETRK

The changes made are to align to changes made to support the new API interface and improved Web bidding interface.

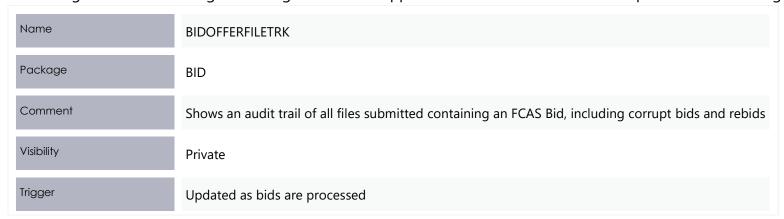

| Participant file share location | <#INTRFACE>\<#PARTICIPANTID>\IMPORT\CSV\REPORTS |
|---------------------------------|-------------------------------------------------|
| Primary key (in order)          | OFFERDATE, PARTICIPANTID                        |

#### **New columns**

| Field Name           | Data type      | Comment                                                                                               |
|----------------------|----------------|----------------------------------------------------------------------------------------------------|
| TRANSACTION_ID       | VARCHAR2(100)  | A GUID used to identify the Submission transaction in AEMOs systems                                   |
| REFERENCE_ID         | VARCHAR2(100)  | A participant provided reference, which is required to be unique per Submission (for a PARTICIPANTID) |
| SUBMISSION_TIMESTAMP | DATE           | The participant provided date/time for the Submission                                                 |
| COMMENTS             | VARCHAR2(1000) | A participant provided comment                                                                        |

#### Modified column

| Field Name | Data type    | Comment                                    |
|------------|--------------|--------------------------------------------|
| OFFERDATE  | TIMESTAMP(3) | The time this Bid was processed and loaded |

## 4.3.3 Modified table: BILLING\_RUN.BILLINGCPDATA

| Name                            | BILLINGCPDATA                                                                                |
|---------------------------------|----------------------------------------------------------------------------------------------|
| Package                         | BILLING_RUN                                                                                  |
| Comment                         | BILLINGCPDATA shows energy quantity and \$ value purchased per participant Connection Point. |
| Visibility                      | Private                                                                                      |
| Trigger                         | Populated by the posting of a Billing run, being several times each week                     |
| Participant file share location | <pre>&lt;#INTRFACE&gt;\&lt;#PARTICIPANTID&gt;\IMPORT\REPORTS\CSVREPORTS</pre>                |
| Primary key (in order)          | BILLRUNNO, CONNECTIONPOINTID, CONTRACTYEAR, MDA, PARTICIPANTID, WEEKNO                       |

#### **New Columns**

| Field<br>Name | Data Type        | Description                                                                                                   | Prima<br>Key |
|---------------|------------------|----------------------------------------------------------------------------------------------------|--------------|
| AFE           | NUMBER<br>(18,8) | Adjusted Gross Energy for this Market Customer FRMP and TNI in the Billing run, excluding any UFEA component. | N            |
| DME           | NUMBER<br>(18,8) | Sum of ME- for all NMI's at this Market Customer FRMP and TNI in the Billing run.                             | N            |
| UFEA          | NUMBER<br>(18,8) | Share of UFE allocated to this FRMP and TNI in the Billing run.                                               | N            |

| Field<br>Name | Data Type        | Description                                                                                                    |                                                               |   | Primary<br>Key |
|---------------|------------------|----------------------------------------------------------------------------------------------------|---------------------------------------------------------------|---|----------------|
| AGE           | NUMBER<br>(18,8) | Adjusted Gross Energy for this Market Customer FRMP and once financial settlement of UFE commences 6 Feb 2022. | TNI in the trading interval. This will include the UFEA value | N |                |

| Field Name      | Data Type     | Description                                                                                                    | Primary<br>Key |
|-----------------|---------------|----------------------------------------------------------------------------------------------------|----------------|
| AGGREGATEENERGY | NUMBER (16,6) | Aggregate energy purchased/sold by customer, in MWh, plus UFEA. When GS commences 6 Feb 2022, this includes the UFEA amount in the settlement runs.                                                                                          | N              |
| PURCHASES       | NUMBER (16,6) | Value of energy purchased/sold by customer, in \$.  Financial value of energy transactions for the Market Customer and FRMP and TNI in the Billing run.  When GS commences 6 Feb 2022, this includes the UFEA amount in the settlement runs. |                |

# 4.3.4 Modified table: SETTLEMENT\_DATA.DAYTRACK

| Name    | DAYTRACK        |
|---------|-----------------|
| Package | SETTLEMENT_DATA |

| Comment                         | DAYTRACK identifies the actual settlement run processed for each settlement day. Settlement run is in the column EXPOSTRUNNO. Generally, the number of the settlement run used in the latest statement is the maximum number. |
|---------------------------------|----------------------------------------------------------------------------------------------------|
| Visibility                      | Public                                                                                                    |
| Trigger                         | DAYTRACK table is populated by the posting of a billing run                                                                                                    |
| Participant file share location | <#INTRFACE>\<#PARTICIPANTID>\IMPORT\REPORTS\CSVREPORTS                                                                                                    |
| Primary key (in order)          | EXPOSTRUN, SETTLEMENTDATE                                                                                                    |

#### **New Columns**

| Field Name               | Data Type   | Description                                                                                                    | Primary<br>Key |
|--------------------------|-------------|----------------------------------------------------------------------------------------------------|----------------|
| SETTLEMENTINTERVALLENGTH | NUMBER(3,0) | Length of a settlement interval, in minutes (was 30 minutes, will be 5 minutes starting the commencement of 5MS rule change date). | N              |

# 4.3.5 Modified table: DISPATCH.DISPATCH\_MNSPBIDTRK

| Name    | DISPATCH_MNSPBIDTRK |
|---------|---------------------|
| Package | DISPATCH            |

| Comment                         | Shows the MNSP Bid tracking, including the Bid version used in each dispatch run for each MNSP Interconnector Link. DISPATCH_MNSPBIDTRK is the audit trail of the bids actually used for each dispatch run. |
|---------------------------------|----------------------------------------------------------------------------------------------------|
| Visibility                      | Private Public next-day                                                                                                    |
| Trigger                         | Every 5 minutes                                                                                                    |
| Participant file share location | <#INTRFACE>\<#PARTICIPANTID>\IMPORT\CSV\REPORTS                                                                                                    |
| Primary key (in order)          | LINKID, PARTICIPANTID, RUNNO, SETTLEMENTDATE                                                                                                    |

| Field Name         | Data type    | Comment                              |
|--------------------|--------------|--------------------------------------|
| OFFEREFFECTIVEDATE | TIMESTAMP(3) | Date the Bid/Offer becomes effective |

## 4.3.6 Modified table: DISPATCH.DISPATCHOFFERTRK

| Name    | DISPATCHOFFERTRK |
|---------|------------------|
| Package | DISPATCH         |

| Comment                         | The energy and ancillary service Bid tracking table for the Dispatch process. The table identifies which bids from BIDDAYOFFER and BIDPEROFFER were applied for a given unit and Bid type for each dispatch interval |
|---------------------------------|----------------------------------------------------------------------------------------------------|
| Visibility                      | Private Public next-day                                                                                                    |
| Trigger                         | Every 5 minutes                                                                                                    |
| Participant file share location | <#INTRFACE>\<#PARTICIPANTID>\IMPORT\CSV\REPORTS                                                                                                    |
| Primary key (in order)          | BIDTYPE, DUID, SETTLEMENTDATE                                                                                                    |

| Field Name   | Data type    | Comment                   |
|--------------|--------------|---------------------------|
| BIDOFFERDATE | TIMESTAMP(3) | Offer date of applied Bid |

# 4.3.7 Modified table: BIDS.MNSP\_DAYOFFER

The changes made are to align to the required rules rebidding fields:

- REBIDEXPLANATION
- REBID\_EVENT\_TIME

And fields to accommodate additional information the AER require in separate fields instead of in the explanation:

- REBID\_AWARE\_TIME
- REBID\_DECISION\_TIME
- REBID\_CATEGORY

The REFERENCE\_ID for the Submission the Bid was part of has also been added for convenience.

| Name                            | MNSP_DAYOFFER                                                                                                    |
|---------------------------------|----------------------------------------------------------------------------------------------------|
| Package                         | BID                                                                                                    |
| Comment                         | MNSP_DAYOFFER updates as bids are processed. All bids are available as part of next day market data.  MNSP_DAYOFFER is the parent table to MNSP_PEROFFER and MNSP_BIDOFFERPERIOD (and joins to BIDOFFERFILETRK for 5MS Bids) |
| Visibility                      | Private; Public next-day                                                                                                    |
| Trigger                         | Generated as Submissions are processed; in next-day reports                                                                                                    |
| Participant file share location | <#INTRFACE>\<#PARTICIPANTID>\IMPORT\CSV\REPORTS                                                                                                    |
| Primary key (in order)          | LINKID, OFFERDATE, PARTICIPANTID, SETTLEMENTDATE, VERSIONO                                                                                                    |

#### **New columns**

| Field Name          | Data type     | Comment                                                                                                    |
|---------------------|---------------|----------------------------------------------------------------------------------------------------|
| REBID_EVENT_TIME    | VARCHAR2(20)  | The time of the event(s) or other occurrence(s) cited/adduced as the reason for the rebid.  Required for rebids, not required for fixed load or low ramp rates.  Expected in the format: HH:MM:SS  e.g.  20:11:00 |
| REBID_AWARE_TIME    | VARCHAR2(20)  | Intended to support the <b>Rebidding and Technical Parameters Guideline</b> .  The time when the participant became aware of the event(s) / occurrence(s) that prompted the rebid.  Not validated by AEMO         |
| REBID_DECISION_TIME | VARCHAR2(20)  | Intended to support the <b>Rebidding and Technical Parameters Guideline</b> .  The time when the participant made the decision to rebid.  Not validated by AEMO                                                   |
| REBID_CATEGORY      | VARCHAR2(1)   | Intended to support the <b>Rebidding and Technical Parameters Guideline</b> .  A provided rebid category.  Not validated by AEMO                                                                                  |
| REFERENCE_ID        | VARCHAR2(100) | A participants unique Reference Id                                                                                                    |

| Field Name | Data type    | Comment                                    |
|------------|--------------|--------------------------------------------|
| OFFERDATE  | TIMESTAMP(3) | The time this Bid was processed and loaded |

## 4.3.8 Modified table: PREDISPATCH.PREDISPATCHOFFERTRK

| Name                            | PREDISPATCHOFFERTRK                                                                                                    |
|---------------------------------|----------------------------------------------------------------------------------------------------|
| Package                         | PREDISPATCH                                                                                                    |
| Comment                         | The ancillary service Bid tracking of predispatch processing. PREDISPATCHOFFERTRK identifies which bids from BIDDAYOFFER and BIDPEROFFER were applied for a given unit and ancillary service for each predispatch run |
| Visibility                      | Private Public next-day                                                                                                    |
| Trigger                         | Updated every 30 minutes                                                                                                    |
| Participant file share location | <#INTRFACE>\<#PARTICIPANTID>\IMPORT\CSV\REPORTS                                                                                                    |
| Primary key (in order)          | BIDTYPE, DUID, PERIODID, PREDISPATCHSEQNO                                                                                                    |

| Field Name   | Data type    | Comment                   |
|--------------|--------------|---------------------------|
| BIDOFFERDATE | TIMESTAMP(3) | Offer date of applied Bid |

# 4.3.9 Modified table: PREDISPATCH.PREDISPATCH\_MNSPBIDTRK

| Name                            | PREDISPATCH_MNSPBIDTRK                                                                                                    |
|---------------------------------|----------------------------------------------------------------------------------------------------|
| Package                         | PREDISPATCH                                                                                                    |
| Comment                         | Shows the MNSP Bid tracking, including the Bid version used in each predispatch run for each MNSP Interconnector Link. PREDISPATCH_MNSPBIDTRK shows the audit trail of the Bid used for each predispatch run |
| Visibility                      | Public next day                                                                                                    |
| Trigger                         | After a predispatch run                                                                                                    |
| Participant file share location | <#INTRFACE>\<#PARTICIPANTID>\IMPORT\CSV\REPORTS                                                                                                    |
| Primary key (in order)          | LINKID, PERIODID, PREDISPATCHSEQNO                                                                                                    |

| Field Name | Data type    | Comment            |
|------------|--------------|--------------------|
| OFFERDATE  | TIMESTAMP(3) | Offer date for Bid |

# 4.3.10 Modified table: SETTLEMENT\_DATA.SETCPDATA

| Name                            | SETCPDATA                                                                                                    |
|---------------------------------|----------------------------------------------------------------------------------------------------|
| Package                         | SETTLEMENT_DATA                                                                                                    |
| Comment                         | SETCPDATA shows meter settlement data for each Connection Point. This is the key view for retailers to verify energy charges. A regional summary view is also provided. As the view has values for each Connection Point by period, for each meter data file, it is a very large view. |
| Visibility                      | Private                                                                                                    |
| Trigger                         | Updates after each Settlement run                                                                                                    |
| Participant file share location | <#INTRFACE>\<#PARTICIPANTID>\IMPORT\REPORTS\CSVREPORTS                                                                                                    |
| Primary key (in order)          | MDA, PARTICIPANTID, PERIODID, SETTLEMENTDATE, TCPID, VERSIONNO                                                                                                    |

#### **New Columns**

| Field Name Date | Descriptio   | n Primary Key                                                                                                    |   |
|-----------------|--------------|----------------------------------------------------------------------------------------------------|---|
| AFE             | NUMBER(18,8) | Adjusted Gross Energy for this Market Customer FRMP and TNI in the trading interval, excluding any UFEA component.                                                        | N |
| DME             | NUMBER(18,8) | Sum of ME- for all NMI's at this Market Customer FRMP and TNI in the Settlements Trading Interval.                                                                        | N |
| UFEA            | NUMBER(18,8) | Share of UFE allocated to this FRMP and TNI in the trading interval                                                                                                    | N |
| AGE             | NUMBER(18,8) | Adjusted Gross Energy for this Market Customer FRMP and TNI in the trading interval.  When GS commences 6 Feb 2022, this includes the UFEA amount in the settlement runs. | N |

#### **Modified Columns**

| Field Name Data | Type Descriptio | n Primary Key                                                                                                    |   |
|-----------------|-----------------|----------------------------------------------------------------------------------------------------|---|
| INENERGY        | NUMBER(16,6)    | Import Nett energy into the pool - MWh, plus UFEA if the UFEA amount is positive. When GS commences 6 Feb 2022, this includes the UFEA amount in the settlement runs.         | N |
| XNENERGY        | NUMBER(16,6)    | Export Nett energy from the pool - MWh,, plus (UFEA * -1) if the UFEA amount is negative. When GS commences 6 Feb 2022, this includes the UFEA amount in the settlement runs. | N |
| PERIODID        | NUMBER(3,0)     | Settlements Trading Interval.                                                                                                    | N |

# 4.3.11 Modified table: SETTLEMENT\_DATA.SETMARKETFEES

| Name SE |
|---------|
|---------|

| Package                         | SETTLEMENT_DATA                                                                    |
|---------------------------------|------------------------------------------------------------------------------------|
| Comment                         | SETMARKETFEES shows payments for market fees for each settlement date.             |
| Visibility                      | Private                                                                            |
| Trigger                         | Updates after each Settlement run                                                  |
| Participant file share location | <#INTRFACE>\<#PARTICIPANTID>\IMPORT\REPORTS\CSVREPORTS                             |
| Primary key (in order)          | MARKETFEEID, PARTICIPANTCATEGORYID, PARTICIPANTID, PERIODID, RUNNO, SETTLEMENTDATE |

#### **New Columns**

| Field Name | Data Type    | Description                                                                              | Primary Key |
|------------|--------------|------------------------------------------------------------------------------------------|-------------|
| FEERATE    | NUMBER(18,8) | The rate applied to this fee for the participant at the settlement date.                 | N           |
| FEEUNITS   | NUMBER(18,8) | The number of units applicable to this fee for the participant, in the trading interval. | N           |

| Field Name | Data Type | Description | on              | Primary Key     |   |
|------------|-----------|-------------|-----------------|-----------------|---|
| PERIODID   | NUM       | BER(3,0)    | Settlements Tra | ading Interval. | N |

# 4.3.12 Modified table: SETTLEMENT\_DATA.SETIRAUCSURPLUS

| Name                            | SETIRAUCSURPLUS                                                                                                    |
|---------------------------------|----------------------------------------------------------------------------------------------------|
| Package                         | SETTLEMENT_DATA                                                                                                    |
| Comment                         | This view supports the Settlements Residue Auction, by holding the NSP participant allocations of IRSurplus arising as a result of the unsold units for a quarter. |
| Visibility                      | Private                                                                                                    |
| Trigger                         | Updates after each Settlement run                                                                                                    |
| Participant file share location | <#INTRFACE>\<#PARTICIPANTID>\IMPORT\REPORTS\CSVREPORTS                                                                                                    |
| Primary key (in order)          | CONTRACTID, FROMREGIONID, INTERCONNECTORID, PARTICIPANTID, PERIODID, SETTLEMENTDATE, SETTLEMENTRUNNO                                                               |

| Field<br>Name | Data Type   | Description                   | Primary<br>Key |
|---------------|-------------|-------------------------------|----------------|
| PERIODID      | NUMBER(3,0) | Settlements Trading Interval. | Υ              |

# 4.3.13 Modified table: SETTLEMENT\_DATA.SETIRNSPSURPLUS

| Name                            | SETIRNSPSURPLUS                                                                                                    |
|---------------------------------|----------------------------------------------------------------------------------------------------|
| Package                         | SETTLEMENT_DATA                                                                                                    |
| Comment                         | This view supports the Settlements Residue Auction, by showing the TNSP participant allocations of Interconnector Residue (IR) Surplus (i.e. derogated amounts) arising as a result of the sold units for a quarter. |
| Visibility                      | Private                                                                                                    |
| Trigger                         | Updates after each Settlement run                                                                                                    |
| Participant file share location | <#INTRFACE>\<#PARTICIPANTID>\IMPORT\REPORTS\CSVREPORTS                                                                                                    |
| Primary key (in order)          | CONTRACTID, FROMREGIONID, INTERCONNECTORID, PARTICIPANTID, PERIODID, SETTLEMENTDATE, SETTLEMENTRUNNO                                                                                                    |

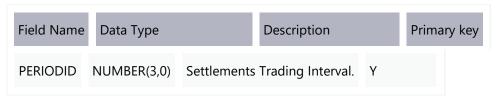

# 4.3.14 Modified table: SETTLEMENT\_DATA.SETIRPARTSURPLUS

| Name                            | SETIRPARTSURPLUS                                                                                      |
|---------------------------------|----------------------------------------------------------------------------------------------------|
| Package                         | SETTLEMENT_DATA                                                                                       |
| Comment                         | This view supports the Settlements Residue Auction, holding the participant allocations of IRSurplus. |
| Visibility                      | Private                                                                                               |
| Trigger                         | Updates after each Settlement run                                                                     |
| Participant file share location | <#INTRFACE>\<#PARTICIPANTID>\IMPORT\REPORTS\CSVREPORTS                                                |
| Primary key (in order)          | CONTRACTID, FROMREGIONID, INTERCONNECTORID, PARTICIPANTID, PERIODID, SETTLEMENTDATE, SETTLEMENTRUNNO  |

| Field Name | Data Type   | Description                  | Primary<br>key |
|------------|-------------|------------------------------|----------------|
| PERIODID   | NUMBER(3,0) | Settlements Trading Interval | Υ              |

# 4.4 Tables where data changes

From the commencement of 5MS rule change date, starting with the trading interval ending 00:05 the data populated in PeriodID changes, to reflect the change of trading price from a 30-minute to a 5-minute resolution.

## 4.4.1 Modified data: Tables with PeriodID change

This section lists the Data Model tables with data changes for the 5MS project, for all settlement days on or after the commencement of 5MS rule change date:

| Data Model Table                     |
|--------------------------------------|
| METERDATA.METERDATA_AGGREGATE_READS  |
| METERDATA.METERDATA_INDIVIDUAL_READS |
| METERDATA.METERDATA_INTERCONNECT OR  |
| SETTLEMENT_DATA.SET_APC_RECOVERY     |
| SETTLEMENT_DATA.SET_FCAS_PAYMENT     |
| SETTLEMENT_DATA.SET_FCAS_RECOVERY    |
| SETTLEMENT_DATA.SET_NMAS_RECOVERY    |

| Data Model Table                          |
|-------------------------------------------|
| SETTLEMENT_DATA.SET_NMAS_RECOVERY_<br>RBF |
| SETTLEMENT_DATA.SETCPDATA                 |
| SETTLEMENT_DATA.SETCPDATAREGION           |
| SETTLEMENT_DATA.SETFCASREGIONRECOV ERY    |
| SETTLEMENT_DATA.SETGENDATA                |
| SETTLEMENT_DATA.SETGENDATAREGION          |
| SETTLEMENT_DATA.SETINTRAREGIONRESID UES   |
|                                           |

Data Model Table SETTLEMENT DATA.SETIRAUCSURPLUS SETTLEMENT DATA.SETIRNSPSURPLUS SETTLEMENT\_DATA.SETIRPARTSURPLUS SETTLEMENT\_DATA.SETIRSURPLUS SETTLEMENT\_DATA.SETLSHEDPAYMENT SETTLEMENT\_DATA.SETLSHEDRECOVERY SETTLEMENT\_DATA.SETMARKETFEES SETTLEMENT\_DATA.SETREALLOCATIONS SETTLEMENT\_DATA.SETRESERVERECOVERY Data Model Table

SETTLEMENT\_DATA.SETRESTARTPAYMENT

SETTLEMENT\_DATA.SETRESTARTRECOVERY

SETTLEMENT\_DATA.SETRPOWERPAYMENT

Data Model Table

SETTLEMENT\_DATA.SETRPOWERRECOVERY

SETTLEMENT\_DATA.SETSMALLGENDATA

SETTLEMENT\_CONFIG.REALLOCATIONINTER
VAL

Data Model Table

TRADING\_DATA.TRADINGPRICE

TRADING\_DATA.TRADINGINTERCONNECT

#### 4.5 5MS discontinued tables

Participants must ensure all dependencies on these tables are removed prior to the deployment of this Release otherwise participant processes may be impacted.

With 5MS, the following tables are no longer included in any reports from 5MS Rule Commencement.

#### Data Model Table

#### **BIDPEROFFER**

No longer required to store 30-minute Bid interval data so no further updates from 5MS Rule Commencement.

MNSP\_FILETRK

No further updates from 5MS Rule Commencement.

The BIDOFFERFILETRK table replaces the MNSP\_FILETRK table.

#### Data Model Table

#### MNSP OFFERTRK

No further updates from 5MS Rule Commencement.

The BIDOFFERFILETRK table replaces the MNSP\_FILETRK table.

#### Data Model Table

#### MNSP\_PEROFFER

No longer required to store 30-minute Bid interval data so no further updates from 5MS Rule Commencement.

The 5-minute bidding table MNSP\_OFFERPERIOD replaces MNSP\_PEROFFER.

BILLING\_MR\_PAYMENT

BILLING\_MR\_RECOVERY

Data Model Table

BILLING\_MR\_SHORTFALL

BILLING\_MR\_SUMMARY

BILLING\_RES\_TRADER\_PAYMENT

BILLING RES TRADER RECOVERY

**BILLINGSMELTERREDUCTION** 

**GENUNITMTRINPERIOD** 

INTERCONNMWFLOW

**METERDATA** 

METERDATA\_TRK

**METERDATATRK** 

SET\_MR\_PAYMENT

SET MR RECOVERY

**SETAGCPAYMENT** 

**SETAGCRECOVERY** 

**SETFCASCOMP** 

Data Model Table

**SETINTERVENTION** 

SETINTERVENTIONRECOVERY

SETLULOADRECOVERY

**SETLUNLOADPAYMENT** 

**SETLUNLOADRECOVERY** 

SETTLEMENT\_DATA.SETIRFMRECOVERY

**SETVICBOUNDARYENERGY** 

SETVICENERGYFIGURES

SETVICENERGYFLOW

TRADING\_DATA.TRADINGLOAD

Provided the 5-minute data. No further updates from 5MS Rule Commencement.

The existing DISPATCHLOAD table provides the 5-minute data.

TRADING\_DATA.TRADINGREGIONSUM

Provided the 5-minute data. No further updates from 5MS Rule Commencement.

# 4.6 Participant interface changes

## 4.6.1 New files

| Package | MMS Data Model table | File ID               | CSV report type         |
|---------|----------------------|-----------------------|-------------------------|
| BIDS    | BIDDAYOFFER          | NEM_BIDS              | BIDS,BIDDAYOFFER,1      |
|         | BIDDAYOFFER          | NEXT_DAY_OFFER_FCAS   | BIDS,BIDDAYOFFER,1      |
|         | BIDDAYOFFER          | NEXT_DAY_OFFER_ENERGY | BIDS,BIDDAYOFFER,1      |
|         | BIDOFFERFILETRK      | NEM_BIDS              | BIDS,BIDOFFERFILETRK,1  |
|         | BIDOFFERPERIOD       | NEXT_DAY_OFFER_FCAS   | BID,BIDOFFERPERIOD,1    |
|         | BIDOFFERPERIOD       | NEXT_DAY_OFFER_ENERGY | BIDS,BIDOFFERPERIOD,1   |
|         | BIDOFFERPERIOD       | NEM_BIDS              | BIDS,BIDOFFERPERIOD,1   |
|         | MNSP_DAYOFFER        | NEXT_DAY_OFFER_ENERGY | BIDS,MNSP_DAYOFFER,1    |
|         | MNSP_DAYOFFER        | NEM_BIDS              | BIDS,MNSP_DAYOFFER,1    |
|         | MNSP_BIDOFFERPERIOD  | NEXT_DAY_OFFER_ENERGY | BIDS,MNSP_OFFERPERIOD,1 |
|         | MNSP_BIDOFFERPERIOD  | NEM_BIDS              | BIDS,MNSP_OFFERPERIOD,1 |

| Package         | MMS Data Model table      | File ID                  | CSV report type                      |
|-----------------|---------------------------|--------------------------|--------------------------------------|
| TRADING_DATA    | AVERAGEPRICE30            | TRADINGIS                | TRADING,AVERAGEPRICE30,1             |
|                 | AVERAGEPRICE30            | PRICE_REVISION_TRADINGIS | TRADING, AVERAGEPRICE30,1            |
|                 | TRADINGINTERCONNECT       | TRADINGIS                | TRADING,TRADINGINTERCONNECT,2        |
|                 | TRADINGPRICE              | PRICE_REVISION_TRADINGIS | TRADING,TRADINGPRICE,2               |
|                 | TRADINGPRICE              | TRADINGIS                | TRADING,TRADINGPRICE,2               |
| BILLING_RUN     | BILLINGCPDATA             | BILLING                  | BILLING,BILLINGCPDATA,6              |
|                 | BILLRESERVETRADERPAYMENT  | BILLING                  | BILLING, BILLRESERVETRADERPAYMENT,1  |
|                 | BILLRESERVETRADERRECOVERY | BILLING                  | BILLING, BILLRESERVETRADERRECOVERY,1 |
| SETTLEMENT_DATA | DAYTRACK                  | SETTLEMENTS              | SETTLEMENT_DATA,DAYTRACK,6           |
|                 | SETCPDATA                 | SETTLEMENTS              | SETTLEMENT_DATA,SETCPDATA,6          |
|                 | SETLOCALAREAENERGY        | SETTLEMENTS              | SETTLEMENT_DATA,SETLOCALAREAENERGY,1 |
|                 | SETLOCALAREATNI           | SETTLEMENTS              | SETTLEMENT_DATA,SETLOCALAREATNI,1    |
|                 | SETMARKETFEES             | SETTLEMENTS              | SETTLEMENT_DATA,SETMARKETFEES,6      |

# 4.6.2 Discontinued files

| Package | MMS Data Model table | File ID               | CSV report type     |
|---------|----------------------|-----------------------|---------------------|
| BIDS    | BIDDAYOFFER          | NEXT_DAY_OFFER_FCAS   | BID,BIDDAYOFFER,2   |
|         | BIDDAYOFFER          | NEXT_DAY_OFFER_ENERGY | BID,BIDDAYOFFER,2   |
|         | BIDDAYOFFER          | BIDOFFERFILETRK       | BID,BIDDAYOFFER,4   |
|         | BIDDAYOFFER_D        | BIDMOVE_SUMMARY       | BID,BIDDAYOFFER_D,2 |
|         | BIDPEROFFER_D        | BIDMOVE_SUMMARY       | BID,BIDDAYOFFER_D,2 |
|         | BIDOFFERFILETRK      | BIDOFFERFILETRK       | BID,BIDDAYOFFER,3   |
|         | BIDPEROFFER          | NEXT_DAY_OFFER_FCAS   | BID,BIDPEROFFER,1   |
|         | BIDPEROFFER          | NEXT_DAY_OFFER_ENERGY | BID,BIDPEROFFER,1   |
|         | BIDPEROFFER          | BIDOFFERFILETRK       | BID,BIDPEROFFER,3   |
|         | MNSP_DAYOFFER        | NEXT_DAY_OFFER_ENERGY | BID,MNSP_DAYOFFER,2 |
|         | MNSP_DAYOFFER        | BID_MNSP              | BID,MNSP_DAYOFFER,2 |
|         | MNSP_FILETRK         | BID_MNSP_FILETRK      | BID,MNSP_FILETRK,2  |

| Package                       | MMS Data Model table | File ID               | CSV report type            |
|-------------------------------|----------------------|-----------------------|----------------------------|
|                               | MNSP_OFFERTRK        | NEXT_DAY_OFFER_ENERGY | BID,MNSP_OFFERTRK,1        |
|                               | MNSP_OFFERTRK        | BID_MNSP_OFFERTRK     | BID,MNSP_OFFERTRK,1        |
|                               | MNSP_PEROFFER        | NEXT_DAY_OFFER_ENERGY | BID,MNSP_PEROFFER,1        |
|                               | MNSP_PEROFFER        | BID_MNSP              | BID,MNSP_PEROFFER,1        |
| TRADING_DATA                  | TRADINGLOAD          | TRADINGIS             | TRADING,TRADINGLOAD,2      |
|                               | TRADINGLOAD          | NEXT_DAY_TRADING      | TRADING,TRADINGLOAD,2      |
|                               | TRADINGREGIONSUM     | TRADINGIS             | TRADING,TRADINGREGIONSUM,4 |
| Non-Data Model<br>MONTHLY_DVD |                      | DVD_BIDDAYOFFER_D     |                            |
|                               |                      | DVD_BIDPEROFFER_D     |                            |

# 4.7 File interface changes

#### 4.7.1 File design changes

#### Replication of Dispatch Bid/Offer files

The following files AEMO sends to participants after receiving their 30-minute Bid/Offers are extending to include emulated 5-minute period reports in pre-production and production:

- **BID\_MNSP**: Includes the 30-minute period data (48 records) and a new emulated 5-minute period report (288 records).
- **BIDOFFERFILETRK** (existing 30-minute file): Includes the 30-minute period data (48 records) and a new emulated 5-minute period report (288 records).

This file discontinues on commencement of the 5MS Rule Change.

The change adds an emulated 288 period record set for 5-minute durations, duplicating the existing 48 period for 30-minute durations. Including 5- and 30-minute periods allows participants to maintain consistency in the MMS Data Model across the current 30-minute Bid/Offer period table (BIDPEROFFER) and the new 5-minute Bid/Offer period table (BIDOFFERPERIOD).

There is a corresponding change in pre-production for 5-minute Bid/Offer submissions:

• **NEM\_BIDS** (new 5-minute file): Includes the 5-minute period data (288 records) and a new emulated 30-minute period report (48 records).

All 30-minute report versions in these files discontinue on commencement of the 5MS rule change.

#### **Tentative schedule**

Pre-production: 1 March 2021

Production: 8 March 2021

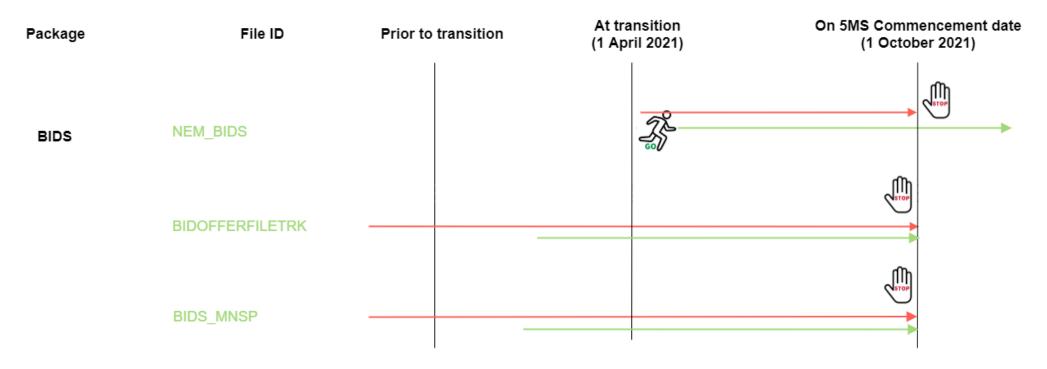

## Next\_Day\_Offers

For the duration of 5MS Bidding Transition, the file interface design is extended to include in the:

- **Next\_Day\_Offer\_Energy** file: the 5-minute BIDOFFERPERIOD, 5-minute MNSP\_BIDOFFERPERIOD, 30-minute BIDPEROFFER, and 30-minute MNSP\_PEROFFER reports.
  - The 30-minute reports remain in the file during 5MS Bidding Transition only.
- **Next\_Day\_Offer\_FCAS** file: the 5-minute BIDOFFERPERIOD and 30-minute BIDPEROFFER reports. The 30-minute report remains in the file during 5MS Bidding Transition only.

From 5MS Rules Commencement, the 5MS Bidding Transition Bid/Offer availabilities may change for each 5-minute Interval making it impossible to represent Bid/Offers on a 30-minute period basis.

The Next Day Offer Legacy reports maintain the 30-minute data so participants can migrate from the Legacy to the Current files once they have upgraded their Data Model to version 5.0.

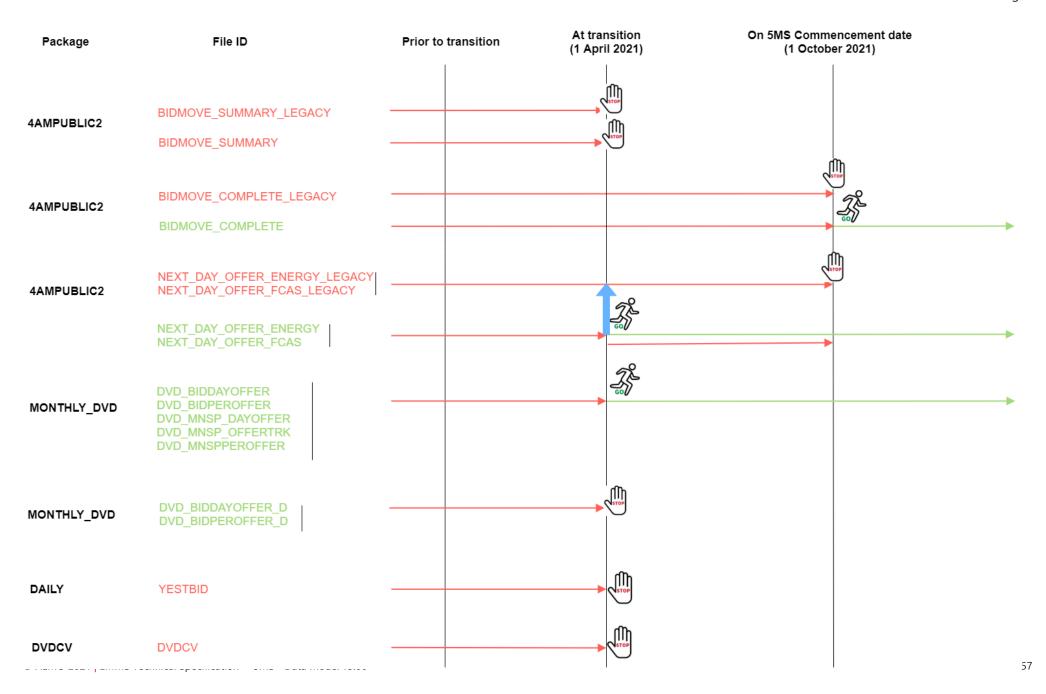

# 4.7.2 File changes

| Package | File ID               | Description                                                                                           | Batcher file masks                | Frequency                       | Modification                                                                                 | Auto-<br>subscriptio<br>n |
|---------|-----------------------|----------------------------------------------------------------------------------------------------|-----------------------------------|---------------------------------|----------------------------------------------------------------------------------------------|---------------------------|
| BIDS    | NEM_BIDS              | New 5-minute file with the 5-minute period data (288 records)                                         | *_NEM_BIDS_*.CSV                  | On<br>participant<br>Submission | New Includes emulated 30- minute period report (48 records) until 5MS Rules Commencement     | Yes                       |
|         | NEXT_DAY_OFFER_FCAS   | All FCAS bids from the previous trading day                                                           | *_NEXT_DAY_OFFER_FCAS_*.CSV       | On<br>participant<br>Submission | Modified                                                                                     | No                        |
|         | NEXT_DAY_OFFER_ENERGY | All Energy and MNSP bids from the previous trading day                                                | *_NEXT_DAY_OFFER_ENERGY_*.CS<br>V | On<br>participant<br>Submission | Modified                                                                                     | No                        |
|         | BIDOFFERFILETRK       | Shows an audit trail of all files submitted containing an FCAS Bid, including corrupt bids and rebids | *_BID_*.CSV                       | On<br>participant<br>Submission | Discontinued Includes the 5- minute period report (288 records) until 5MS Rules Commencement | Yes                       |

| Package | File ID          | Description                                                                   | Batcher file masks       | Frequency                       | Modification                                                                                 | Auto-<br>subscriptio<br>n |
|---------|------------------|-------------------------------------------------------------------------------|--------------------------|---------------------------------|----------------------------------------------------------------------------------------------|---------------------------|
|         | BIDMOVE_COMPLETE | Contains the 30-minute period data                                            | *_BIDMOVE_COMPLETE_*.CSV | On<br>participant<br>Submission | Modified Includes the 5- minute period report (288 records) until 5MS Rules Commencement     | Yes                       |
|         | BIDMOVE_SUMMARY  | Summary of the energy and FCAS offers used in Dispatch                        | *_BIDMOVE_SUMMARY_*.CSV  | On next<br>trading day          | Discontinued                                                                                 | No                        |
|         | BID_MNSP         | MNSP Bid details                                                              | *_BID_MNSP_*.CSV         | On<br>participant<br>Submission | Discontinued Includes the 5- minute period report (288 records) until 5MS Rules Commencement | No                        |
|         | BID_MNSP_FILETRK | All files submitted containing an MNSP Bid, including corrupt bids and rebids | *_BID_MNSP_FILETRK_*.CSV | On<br>participant<br>Submission | Discontinued                                                                                 | No                        |
|         | TRADINGIS        | 30-minute Trading Interval<br>Results                                         | *_TRADINGIS_*.CSV        | Every<br>dispatch<br>interval   | Modified                                                                                     | No                        |

| Package             | File ID                  | Description                                                                                                    | Batcher file masks                   | Frequency           | Modification | Auto-<br>subscriptio<br>n |
|---------------------|--------------------------|----------------------------------------------------------------------------------------------------|--------------------------------------|---------------------|--------------|---------------------------|
| TRADING_<br>DATA    | PRICE_REVISION_TRADINGIS | 30-minute price revision updates                                                                                                    | *_PRICE_REVISION_TRADINGIS_*.C<br>SV | On price revisions  | Modified     | No                        |
|                     | NEXT_DAY_TRADING         | 30-minute Trading Interval<br>Results                                                                                                    | *_NEXT_DAY_TRADING_*.CSV             | On next trading day | Modified     | No                        |
| BILLING_RUN         | BILLING                  | Modifies the BILLINGCPDATA table and the tables contain information for five-minute periods instead of 30-minute periods. Adds BILLRESERVETRADERPAYMENT and BILLRESERVERTRADERRECOVERY for RERT payments and recovery for participants. | *_BILLING_*.CSV                      | Weekly              | Modified     | No                        |
| SETTLEMENT_D<br>ATA | SETTLEMENTS              | Modifies the DAYTRACK,<br>SETCPDATA, SETMARKETFEES<br>tables and adds new tables for<br>SETLOCALAREAENERGY,<br>SETLOCALAREATNI tables and<br>the tables contain information for<br>five-minute periods instead of<br>30-minute periods. | *_SETTLEMENT_DATA*.CSV               | Daily               | Modified     | No                        |

# 4.8 Discontinued reports

| File ID               | MMS Data Model<br>table | Delivered in file             | CSV report type           | Replaced by           |
|-----------------------|-------------------------|-------------------------------|---------------------------|-----------------------|
| NEXT_DAY_OFFER_ENERGY | BIDDAYOFFER             | *_NEXT_DAY_OFFER_ENERGY_*.CSV | OFFER,BIDDAYOFFER,2       | BIDS,BIDDAYOFFER,1    |
| NEXT_DAY_OFFER_ENERGY | MNSP_DAYOFFER           | *_NEXT_DAY_OFFER_ENERGY_*.CSV | OFFER,<br>MNSP_DAYOFFER,2 | BIDS, MNSP_DAYOFFER,1 |
| NEXT_DAY_OFFER_FCAS   | BIDDAYOFFER             | *_NEXT_DAY_OFFER_FCAS_*.CSV   | OFFER, BIDDAYOFFER,2      | BIDS, BIDDAYOFFER,1   |
| NEXT_DAY_OFFER_ENERGY | BIDPEROFFER             | *_NEXT_DAY_OFFER_ENERGY_*.CSV | OFFER,BIDPEROFFER,2       | BIDS,BIDOFFERPERIOD,1 |
| NEXT_DAY_OFFER_FCAS   | BIDPEROFFER             | *_NEXT_DAY_OFFER_FCAS_*.CSV   | OFFER,BIDPEROFFER,2       | BIDS,BIDOFFERPERIOD,1 |

# 5 Electricity Data Model v5.00 – Non-5MS Updates

This section describes the affected packages, tables, files, reports, and interfaces that change as a result of non-5MS rule changes.

These changes are not available in the 5MS Staging environment. These will be available in the pre-production and production environments during the November release.

Participant systems incorrectly configured and not compliant with the Baseline Assumptions in the Data Interchange Framework and Glossary may suffer data loss.

# 5.1 Modified packages and tables

| Package          | Table name                     | Change                 | Details                                         | PK                                                        |
|------------------|--------------------------------|------------------------|-------------------------------------------------|-----------------------------------------------------------|
| DEMAND_FORECASTS | DEMANDOPERATIONALACTUAL        | Modified table         | Adds new column – OPERATIONS_DEMAND_ADJUSTMENT. | INTERVAL_DATETIME + REGIONID                              |
|                  | INTERMITTENT_CLUSTER_AVAIL     | Modified<br>visibility | Private; Public Next-Day.                       | TRADINGDATE + DUID + OFFERDATETIME + CLUSTERID + PERIODID |
|                  | INTERMITTENT_CLUSTER_AVAIL_Day | Modified visibility    | Private; Public Next-Day.                       | TRADINGDATE + DUID + OFFERDATETIME + CLUSTERID            |

| Package | Table name                 | Change                 | Details                                                                                                    | PK                                                                 |
|---------|----------------------------|------------------------|----------------------------------------------------------------------------------------------------|--------------------------------------------------------------------|
|         | INTERMITTENT_GEN_LIMIT     | Modified<br>visibility | Private; Public Next-Day.                                                                                                    | TRADINGDATE + DUID +<br>OFFERDATETIME +<br>PERIODID                |
|         | INTERMITTENT_GEN_LIMIT_DAY | Modified visibility    | Private; Public Next-Day.                                                                                                    | TRADINGDATE + DUID +<br>OFFERDATETIME                              |
| MTPASA  | MTPASA_DUIDAVAILABILITY    | New table              | Stores the DUID offered PASA Availability of scheduled generators for each day over the Medium Term PASA period.                    |                                                                    |
|         | MTPASA_REGIONRESULT        | Modified table         | Adds new columns – TOTALAVAILABLEGENMIN,<br>TOTALAVAILABLEGEN10, TOTALAVAILABLEGEN50,<br>TOTALAVAILABLEGEN90, TOTALAVAILABLEGENMAX. | DAY + DEMAND_POE_TYPE + REGIONID + RUN_DATETIME + RUN_NO + RUNTYPE |
|         | MTPASA_REGIONAVAILABILITY  | Modified<br>table      | Adds new columns – DEMAND10MIN,<br>DEMAND10MAX, DEMAND50MIN, DEMAND50MAX.                                                           | DAY +<br>PUBLISH_DATETIME +<br>REGIONID                            |

| Package | Table name                | Change    | Details                                                                                                    | PK                                                           |
|---------|---------------------------|-----------|----------------------------------------------------------------------------------------------------|--------------------------------------------------------------|
| P5MIN   | P5MIN_INTERSENSITIVITIES  | New table | Sets out the sensitivity flows for each interconnector for 5MinPD solution.                                                                   | RUN_DATETIME + INTERCONNECTORID + INTERVAL_DATETIME          |
|         | P5MIN_PRICESENSITIVITIES  | New table | Price Sensitivies for 5MinPD solution                                                                                                    | RUN_DATETIME + REGIONID + INTERVAL_DATETIME                  |
|         | P5MIN_SCENARIODEMAND      | New table | The P5Min scenario MW offsets                                                                                                    | EFFECTIVEDATE +<br>VERSION_DATETIME +<br>REGIONID + SCENARIO |
|         | P5MIN_SCENARIODEMANDTRK   | New table | Tracks the 5Min scenario offset updates across time                                                                                           | EFFECTIVEDATE +<br>VERSION_DATETIME                          |
| PDPASA  | PDPASA_INTERCONNECTORSOLN | New table | PDPASA_INTERCONNECTORSOLN shows the results of the capacity evaluation for Interconnectors, including the calculated limits for the interval. |                                                              |
|         | PDPASA_CONSTRAINTSOLUTION | New table | PDPASA_CONSTRAINTSOLUTION shows binding and violated constraint results from the capacity evaluation, including the RHS value.                |                                                              |

| Package         | Table name                | Change            | Details                          | PK                                                                            |
|-----------------|---------------------------|-------------------|----------------------------------|-------------------------------------------------------------------------------|
| STPASA_SOLUTION | STPASA_INTERCONNECTORSOLN | Modified table    | Adds new column – STUDYREGIONID. | INTERCONNECTORID + INTERVAL_DATETIME + RUN_DATETIME + RUNTYPE + STUDYREGIONID |
|                 | STPASA_CONSTRAINTSOLUTION | Modified<br>table | Adds new column – STUDYREGIONID. | CONSTRAINTID + INTERVAL_DATETIME + RUN_DATETIME + RUNTYPE + STUDYREGIONID     |

# 5.2 Package: DEMAND\_FORECASTS

Regional Demand Forecasts and Intermittent Generation forecasts.

### 5.2.1 Modified table: DEMANDOPERATIONALACTUAL

| Name       | DEMANDOPERATIONALACTUAL                                             |
|------------|---------------------------------------------------------------------|
| Comment    | Shows Actual Operational Demand for a particular date time interval |
| Visibility | Public                                                              |

| Trigger                         | Ad hoc                                                                 |
|---------------------------------|------------------------------------------------------------------------|
| Participant file share location | <pre>&lt;#INTRFACE&gt;\&lt;#PARTICIPANTID&gt;\IMPORT\CSV\REPORTS</pre> |
| Primary key (in order)          | INTERVAL_DATETIME, REGIONID                                            |

#### Added columns

| Field Name                    | Data type    | Mandatory | Comment                                                                                                    |
|-------------------------------|--------------|-----------|----------------------------------------------------------------------------------------------------|
| OPERATIONAL_DEMAND_ADJUSTMENT | Number(10,0) | N         | Adjustment value containing the estimated amount of activated RERT and involuntary load shedding that occurred as a result of a NER 4.8.9 instruction for load shedding from AEMO. |

# 5.2.2 Modified table: INTERMITTENT\_CLUSTER\_AVAIL

Only changes the visibility for this table. No other Data Model table changes.

| Name                            | INTERMITTENT_CLUSTER_AVAIL                                                                                             |
|---------------------------------|----------------------------------------------------------------------------------------------------|
| Comment                         | A submission of Elements Unavailable for an intermittent generating unit cluster, by Trading Day and Trading Interval. |
| Visibility                      | Private; Public – Next day.                                                                                            |
| Trigger                         | On data submission                                                                                                    |
| Participant file share location | <pre>&lt;#INTRFACE&gt;\&lt;#PARTICIPANTID&gt;\IMPORT\CSV\REPORTS</pre>                                                 |

Primary key (in order)

TRADINGDATE, DUID, OFFERDATETIME, CLUSTERID, PERIODID.

## 5.2.3 Modified table: INTERMITTENT\_CLUSTER\_AVAIL\_DAY

Only changes the visibility for this table. No other Data Model table changes.

| Name                            | INTERMITTENT_CLUSTER_AVAIL_DAY                                                                                       |
|---------------------------------|----------------------------------------------------------------------------------------------------|
| Comment                         | Summary record for an Elements Unavailable submission for an intermittent generating unit cluster for a Trading Day. |
| Visibility                      | Private; Public – Next day.                                                                                          |
| Trigger                         | On data submission                                                                                                   |
| Participant file share location | <pre>&lt;#INTRFACE&gt;\&lt;#PARTICIPANTID&gt;\IMPORT\CSV\REPORTS</pre>                                               |
| Primary key (in order)          | TRADINGDATE, DUID, OFFERDATETIME, CLUSTERID.                                                                         |

## 5.2.4 Modified table: INTERMITTENT\_GEN\_LIMIT

Only changes the visibility for this table. No other Data Model table changes.

| Name       | INTERMITTENT_ GEN_LIMIT                                                                                  |
|------------|----------------------------------------------------------------------------------------------------|
| Comment    | A submission of Upper MW Limit for an intermittent generating unit, by Trading Day and Trading Interval. |
| Visibility | Private; Public – Next day.                                                                              |

| Trigger                         | On data submission                              |
|---------------------------------|-------------------------------------------------|
| Participant file share location | <#INTRFACE>\<#PARTICIPANTID>\IMPORT\CSV\REPORTS |
| Primary key (in order)          | TRADINGDATE, DUID, OFFERDATETIME, PERIODID.     |

# 5.2.5 Modified table: INTERMITTENT\_GEN\_LIMIT\_DAY

Only changes the visibility for this table. No other Data Model table changes.

| Name                            | INTERMITTENT_ GEN_LIMIT_DAY                                                                            |
|---------------------------------|----------------------------------------------------------------------------------------------------|
| Comment                         | Summary record for an Upper MW Limit submission for an intermittent generating unit for a Trading Day. |
| Visibility                      | Private; Public – Next day.                                                                            |
| Trigger                         | On data submission                                                                                     |
| Participant file share location | <#INTRFACE>\<#PARTICIPANTID>\IMPORT\CSV\REPORTS                                                        |
| Primary key (in order)          | TRADINGDATE, DUID, OFFERDATETIME.                                                                      |

# 5.3 Package: MTPASA

Results from a published Medium Term PASA Run and region-aggregate offered PASA Availability of scheduled generators.

# 5.3.1 New table: MTPASA\_DUIDAVAILABILITY

| Name                            | MTPASA_DUIDAVAILABILITY                                                                                                    |  |  |  |  |
|---------------------------------|----------------------------------------------------------------------------------------------------|--|--|--|--|
| Comment                         | Offered PASA Availability of the scheduled generator DUID for each day over the Medium Term PASA period. The data in this table is input data to the MT PASA process it is not part of the MTPASA solution. The availability does not reflect any energy limitations in the MT PASA offers |  |  |  |  |
| Visibility                      | Public                                                                                                    |  |  |  |  |
| Trigger                         | MTPASA_DUIDAVAILABILITY is updated each MTPASA run (i.e. every three hours).                                                                                                    |  |  |  |  |
| Participant file share location | <pre>&lt;#INTRFACE&gt;\&lt;#PARTICIPANTID&gt;\IMPORT\CSV\REPORTS</pre>                                                                                                    |  |  |  |  |
| Primary key (in order)          | PUBLISH_DATETIME, DAY, REGIONID, DUID                                                                                                    |  |  |  |  |

| Field Name            | Data type    | Mandatory | Comment                                                            |
|-----------------------|--------------|-----------|--------------------------------------------------------------------|
| PUBLISH_DATETIME      | DATE         | Υ         | Date Time the report was published.                                |
| DAY                   | DATE         | Υ         | Date on which the PASA availability of DUID applies.               |
| REGIONID              | VARCHAR2(20) | Υ         | NEM Region.                                                        |
| DUID                  | VARCHAR2(20) | Υ         | NEM DUID.                                                          |
| PASAAVAILABILITY      | NUMBER(12,0) | N         | Offered PASA Availability of Scheduled generator DUID for the day. |
| LATEST_OFFER_DATETIME | DATE         | N         | Date Time of the latest offer used for DUID for this date.         |
| LASTCHANGED           | DATE         | N         | Last date and time record changed.                                 |

# 5.3.2 Modified table: MTPASA\_REGIONRESULT

| Name       | MTPASA_ REGIONRESULT                                                 |
|------------|----------------------------------------------------------------------|
| Comment    | Region results for interval of max demand per day.                   |
| Visibility | Public                                                               |
| Trigger    | MTPASA_ REGIONRESULT is updated each MTPASA run (i.e. every 7 days). |

| Participant file share location | <pre>&lt;#INTRFACE&gt;\&lt;#PARTICIPANTID&gt;\IMPORT\CSV\REPORTS</pre> |
|---------------------------------|------------------------------------------------------------------------|
| Primary key (in order)          | DAY, DEMAND_POE_TYPE, REGIONID, RUN_DATETIME, RUN_NO, RUNTYPE          |

| Field Name           | Data type    | Mandatory | Comment                                                                               |
|----------------------|--------------|-----------|---------------------------------------------------------------------------------------|
| TOTALAVAILABLEGENMIN | NUMBER(12,2) | N         | Minimum Available Capacity, across iterations and reference years (MW)                |
| TOTALAVAILABLEGEN10  | NUMBER(12,2) | N         | The 10% percentile for Available Capacity, across iterations and reference years (MW) |
| TOTALAVAILABLEGEN50  | NUMBER(12,2) | N         | The 50% percentile for Available Capacity, across iterations and reference years (MW) |
| TOTALAVAILABLEGEN90  | NUMBER(12,2) | N         | The 90% percentile for Available Capacity, across iterations and reference years (MW) |
| TOTALAVAILABLEGENMAX | NUMBER(12,2) | N         | Maximum Available Capacity, across iterations and reference years (MW)                |

# 5.3.3 Modified table: MTPASA\_REGIONAVAILABILITY

| Name    | MTPASA_ REGIONAVAILABILITY                                                                                                    |
|---------|----------------------------------------------------------------------------------------------------|
| Comment | Stores the Region-aggregate offered PASA Availability of scheduled generators for each day over the Medium Term PASA period. The data in this table is an aggregate of input data to the MT PASA process it is not part of the MTPASA solution. The aggregate availability does not reflect any energy limitations in the MT PASA offers. |

| Visibility                      | Public                                                                          |  |
|---------------------------------|---------------------------------------------------------------------------------|--|
| Trigger                         | MTPASA_ REGIONAVAILABILITY is updated each MTPASA run (i.e. every three hours). |  |
| Participant file share location | <#INTRFACE>\<#PARTICIPANTID>\IMPORT\CSV\REPORTS                                 |  |
| Primary key (in order)          | DAY, PUBLISH_DATETIME, REGIONID                                                 |  |

| Field Name  | Data type    | Mandatory | Comment                                                                                                    |
|-------------|--------------|-----------|----------------------------------------------------------------------------------------------------|
| DEMAND10MIN | NUMBER(12,2) | N         | Minimum of the Operational Lead as Generated (OPGEN) peaks that occur in all ref years for the P10 traces (MW) |
| DEMAND10MAX | NUMBER(12,2) | N         | Maximum of the Operational Lead as Generated (OPGEN) peaks that occur in all ref years for the P10 traces (MW) |
| DEMAND50MAX | NUMBER(12,2) | N         | Maximum of the Operational Lead as Generated (OPGEN) peaks that occur in all ref years for the P50 traces (MW) |
| DEMAND50MIN | NUMBER(12,2) | N         | Minimum of the Operational Lead as Generated (OPGEN) peaks that occur in all ref years for the P50 traces (MW) |

# 5.4 Package: P5MIN

Price sensitivies for 5MinPD solution (similar to the Pre-dispatch sensitivities model)

# 5.4.1 New table: P5MIN\_INTERSENSITIVITIES

| Name                            | P5MIN_INTERSENSITIVITIES                                                                                                    |
|---------------------------------|----------------------------------------------------------------------------------------------------|
| Comment                         | Sets out the sensitivity flows for each interconnector for 5MinPD solution.  Current Scenarios defined in P5MIN_SCENARIODEMANDTRK/P5MIN_SCENARIODEMAND |
| Visibility                      | Public                                                                                                    |
| Trigger                         | New solution every 5 minutes                                                                                                    |
| Participant file share location | <#INTRFACE>\<#PARTICIPANTID>\IMPORT\CSV\REPORTS                                                                                                    |
| Primary key (in order)          | RUN_DATETIME + INTERCONNECTORID + INTERVAL_DATETIME                                                                                                    |

| Field Name        | Data type    | Mandatory | Comment                                                  |
|-------------------|--------------|-----------|----------------------------------------------------------|
| RUN_DATETIME      | DATE         | Υ         | Definitive Run from which this solution derives          |
| INTERCONNECTORID  | VARCHAR2(20) | Υ         | Interconnector identifier                                |
| INTERVAL_DATETIME | DATE         | Υ         | The unique identifier for the interval within this study |

| Field Name          | Data type    | Mandatory | Comment                                                                                                    |
|---------------------|--------------|-----------|----------------------------------------------------------------------------------------------------|
| INTERVENTION        | NUMBER(2,0)  | Υ         | Flag to indicate if this result set was sourced from the pricing run (INTERVENTION=0) or the physical run (INTERVENTION=1). In the event there is not intervention in the market, both pricing and physical runs correspond to INTERVENTION=0) |
| INTERVENTION_ACTIVE | NUMBER(1,0)  | N         | Flag to indicate if this period has an active intervention constraint: 0= No, 1= Yes                                                                                                    |
| MWFLOW1             | NUMBER(15,5) | N         | Flow1 = MW flow for given Interconnector for Scenario 1                                                                                                    |
| MWFLOW2             | NUMBER(15,5) | N         | Flow1 = MW flow for given Interconnector for Scenario 2                                                                                                    |
| MWFLOW3             | NUMBER(15,5) | N         | Flow1 = MW flow for given Interconnector for Scenario 3                                                                                                    |
| MWFLOW4             | NUMBER(15,5) | N         | Flow1 = MW flow for given Interconnector for Scenario 4                                                                                                    |
| MWFLOW5             | NUMBER(15,5) | N         | Flow1 = MW flow for given Interconnector for Scenario 5                                                                                                    |
| MWFLOW6             | NUMBER(15,5) | N         | Flow1 = MW flow for given Interconnector for Scenario 6                                                                                                    |
| MWFLOW7             | NUMBER(15,5) | N         | Flow1 = MW flow for given Interconnector for Scenario 7                                                                                                    |
| MWFLOW8             | NUMBER(15,5) | N         | Flow1 = MW flow for given Interconnector for Scenario 8                                                                                                    |
| MWFLOW9             | NUMBER(15,5) | N         | Flow1 = MW flow for given Interconnector for Scenario 9                                                                                                    |
| MWFLOW10            | NUMBER(15,5) | N         | Flow1 = MW flow for given Interconnector for Scenario 10                                                                                                    |
| MWFLOW11            | NUMBER(15,5) | N         | Flow1 = MW flow for given Interconnector for Scenario 11                                                                                                    |

| Field Name | Data type    | Mandatory | Comment                                                  |
|------------|--------------|-----------|----------------------------------------------------------|
| MWFLOW12   | NUMBER(15,5) | N         | Flow1 = MW flow for given Interconnector for Scenario 12 |
| MWFLOW13   | NUMBER(15,5) | N         | Flow1 = MW flow for given Interconnector for Scenario 13 |
| MWFLOW14   | NUMBER(15,5) | N         | Flow1 = MW flow for given Interconnector for Scenario 14 |
| MWFLOW15   | NUMBER(15,5) | N         | Flow1 = MW flow for given Interconnector for Scenario 15 |
| MWFLOW16   | NUMBER(15,5) | N         | Flow1 = MW flow for given Interconnector for Scenario 16 |
| MWFLOW17   | NUMBER(15,5) | N         | Flow1 = MW flow for given Interconnector for Scenario 17 |
| MWFLOW18   | NUMBER(15,5) | N         | Flow1 = MW flow for given Interconnector for Scenario 18 |
| MWFLOW19   | NUMBER(15,5) | N         | Flow1 = MW flow for given Interconnector for Scenario 19 |
| MWFLOW20   | NUMBER(15,5) | N         | Flow1 = MW flow for given Interconnector for Scenario 20 |
| MWFLOW21   | NUMBER(15,5) | N         | Flow1 = MW flow for given Interconnector for Scenario 21 |
| MWFLOW22   | NUMBER(15,5) | N         | Flow1 = MW flow for given Interconnector for Scenario 22 |
| MWFLOW23   | NUMBER(15,5) | N         | Flow1 = MW flow for given Interconnector for Scenario 23 |
| MWFLOW24   | NUMBER(15,5) | N         | Flow1 = MW flow for given Interconnector for Scenario 24 |

| Field Name | Data type    | Mandatory | Comment                                                  |
|------------|--------------|-----------|----------------------------------------------------------|
| MWFLOW25   | NUMBER(15,5) | N         | Flow1 = MW flow for given Interconnector for Scenario 25 |
| MWFLOW26   | NUMBER(15,5) | N         | Flow1 = MW flow for given Interconnector for Scenario 26 |
| MWFLOW27   | NUMBER(15,5) | N         | Flow1 = MW flow for given Interconnector for Scenario 27 |
| MWFLOW28   | NUMBER(15,5) | N         | Flow1 = MW flow for given Interconnector for Scenario 28 |
| MWFLOW29   | NUMBER(15,5) | N         | Flow1 = MW flow for given Interconnector for Scenario 29 |
| MWFLOW30   | NUMBER(15,5) | N         | Flow1 = MW flow for given Interconnector for Scenario 30 |
| MWFLOW31   | NUMBER(15,5) | N         | Flow1 = MW flow for given Interconnector for Scenario 31 |
| MWFLOW32   | NUMBER(15,5) | N         | Flow1 = MW flow for given Interconnector for Scenario 32 |
| MWFLOW33   | NUMBER(15,5) | N         | Flow1 = MW flow for given Interconnector for Scenario 33 |
| MWFLOW34   | NUMBER(15,5) | N         | Flow1 = MW flow for given Interconnector for Scenario 34 |
| MWFLOW35   | NUMBER(15,5) | N         | Flow1 = MW flow for given Interconnector for Scenario 35 |
| MWFLOW36   | NUMBER(15,5) | N         | Flow1 = MW flow for given Interconnector for Scenario 36 |
| MWFLOW37   | NUMBER(15,5) | N         | Flow1 = MW flow for given Interconnector for Scenario 37 |

| Field Name  | Data type    | Mandatory | Comment                                                  |
|-------------|--------------|-----------|----------------------------------------------------------|
| MWFLOW38    | NUMBER(15,5) | N         | Flow1 = MW flow for given Interconnector for Scenario 38 |
| MWFLOW39    | NUMBER(15,5) | N         | Flow1 = MW flow for given Interconnector for Scenario 39 |
| MWFLOW40    | NUMBER(15,5) | N         | Flow1 = MW flow for given Interconnector for Scenario 40 |
| MWFLOW41    | NUMBER(15,5) | N         | Flow1 = MW flow for given Interconnector for Scenario 41 |
| MWFLOW42    | NUMBER(15,5) | N         | Flow1 = MW flow for given Interconnector for Scenario 42 |
| MWFLOW43    | NUMBER(15,5) | N         | Flow1 = MW flow for given Interconnector for Scenario 43 |
| LASTCHANGED | DATE         | N         | Timestamp when this record was last modified             |

# 5.4.2 New table: P5MIN\_PRICESENSITIVITIES

| Name       | P5MIN_PRICESENSITIVITIES              |
|------------|---------------------------------------|
| Comment    | Price Sensitivies for 5MinPD solution |
| Visibility | Public                                |
| Trigger    | New solution every 5 minutes          |

| Participant file share location | <pre>&lt;#INTRFACE&gt;\&lt;#PARTICIPANTID&gt;\IMPORT\CSV\REPORTS</pre> |
|---------------------------------|------------------------------------------------------------------------|
| Primary key (in order)          | RUN_DATETIME + REGIONID + INTERVAL_DATETIME                            |

| Field Name          | Data type    | Mandatory | Comment                                                                              |
|---------------------|--------------|-----------|--------------------------------------------------------------------------------------|
| RUN_DATETIME        | DATE         | Υ         | Definitive run from which this solution derives                                      |
| REGIONID            | VARCHAR2(20) | Υ         | Region                                                                               |
| INTERVAL_DATETIME   | DATE         | Υ         | The unique identifier for the interval within this study                             |
| INTERVENTION        | NUMBER(2,0)  | Υ         | Whether an Intervention constraint was defined in this run                           |
| INTERVENTION_ACTIVE | NUMBER(1,0)  | N         | Flag to indicate if this period has an active intervention constraint: 0= No, 1= Yes |
| RRP1                | NUMBER(15,5) | N         | Regional Reference Price for scenario 1                                              |
| RRP2                | NUMBER(15,5) | N         | Regional Reference Price for scenario 2                                              |
| RRP3                | NUMBER(15,5) | N         | Regional Reference Price for scenario 3                                              |
| RRP4                | NUMBER(15,5) | N         | Regional Reference Price for scenario 4                                              |
| RRP5                | NUMBER(15,5) | N         | Regional Reference Price for scenario 5                                              |

| Field Name | Data type    | Mandatory | Comment                                  |
|------------|--------------|-----------|------------------------------------------|
| RRP6       | NUMBER(15,5) | N         | Regional Reference Price for scenario 6  |
| RRP7       | NUMBER(15,5) | N         | Regional Reference Price for scenario 7  |
| RRP8       | NUMBER(15,5) | N         | Regional Reference Price for scenario 8  |
| RRP9       | NUMBER(15,5) | N         | Regional Reference Price for scenario 9  |
| RRP10      | NUMBER(15,5) | N         | Regional Reference Price for scenario 10 |
| RRP11      | NUMBER(15,5) | N         | Regional Reference Price for scenario 11 |
| RRP12      | NUMBER(15,5) | N         | Regional Reference Price for scenario 12 |
| RRP13      | NUMBER(15,5) | N         | Regional Reference Price for scenario 13 |
| RRP14      | NUMBER(15,5) | N         | Regional Reference Price for scenario 14 |
| RRP15      | NUMBER(15,5) | N         | Regional Reference Price for scenario 15 |
| RRP16      | NUMBER(15,5) | N         | Regional Reference Price for scenario 16 |
| RRP17      | NUMBER(15,5) | N         | Regional Reference Price for scenario 17 |
| RRP18      | NUMBER(15,5) | N         | Regional Reference Price for scenario 18 |

| Field Name | Data type    | Mandatory | Comment                                  |
|------------|--------------|-----------|------------------------------------------|
| RRP19      | NUMBER(15,5) | N         | Regional Reference Price for scenario 19 |
| RRP20      | NUMBER(15,5) | N         | Regional Reference Price for scenario 20 |
| RRP21      | NUMBER(15,5) | N         | Regional Reference Price for scenario 21 |
| RRP22      | NUMBER(15,5) | N         | Regional Reference Price for scenario 22 |
| RRP23      | NUMBER(15,5) | N         | Regional Reference Price for scenario 23 |
| RRP24      | NUMBER(15,5) | N         | Regional Reference Price for scenario 24 |
| RRP25      | NUMBER(15,5) | N         | Regional Reference Price for scenario 25 |
| RRP26      | NUMBER(15,5) | N         | Regional Reference Price for scenario 26 |
| RRP27      | NUMBER(15,5) | N         | Regional Reference Price for scenario 27 |
| RRP28      | NUMBER(15,5) | N         | Regional Reference Price for scenario 28 |
| RRP29      | NUMBER(15,5) | N         | Regional Reference Price for scenario 29 |
| RRP30      | NUMBER(15,5) | N         | Regional Reference Price for scenario 30 |
| RRP31      | NUMBER(15,5) | N         | Regional Reference Price for scenario 31 |

| Field Name  | Data type    | Mandatory | Comment                                      |
|-------------|--------------|-----------|----------------------------------------------|
| RRP32       | NUMBER(15,5) | N         | Regional Reference Price for scenario 32     |
| RRP33       | NUMBER(15,5) | N         | Regional Reference Price for scenario 33     |
| RRP34       | NUMBER(15,5) | N         | Regional Reference Price for scenario 34     |
| RRP35       | NUMBER(15,5) | N         | Regional Reference Price for scenario 35     |
| RRP36       | NUMBER(15,5) | N         | Regional Reference Price for scenario 36     |
| RRP37       | NUMBER(15,5) | N         | Regional Reference Price for scenario 37     |
| RRP38       | NUMBER(15,5) | N         | Regional Reference Price for scenario 38     |
| RRP39       | NUMBER(15,5) | N         | Regional Reference Price for scenario 39     |
| RRP40       | NUMBER(15,5) | N         | Regional Reference Price for scenario 40     |
| RRP41       | NUMBER(15,5) | N         | Regional Reference Price for scenario 41     |
| RRP42       | NUMBER(15,5) | N         | Regional Reference Price for scenario 42     |
| RRP43       | NUMBER(15,5) | N         | Regional Reference Price for scenario 43     |
| LASTCHANGED | DATE         | N         | Timestamp when this record was last modified |

# 5.4.3 New table: P5MIN\_SCENARIODEMAND

| Name                            | P5MIN_SCENARIODEMAND                                                   |
|---------------------------------|------------------------------------------------------------------------|
| Comment                         | The P5Min scenario MW offsets                                          |
| Visibility                      | Public                                                                 |
| Trigger                         | Triggered when P5MIN scenarios are updated                             |
| Participant file share location | <pre>&lt;#INTRFACE&gt;\&lt;#PARTICIPANTID&gt;\IMPORT\CSV\REPORTS</pre> |
| Primary key (in order)          | EFFECTIVEDATE + VERSION_DATETIME + REGIONID + SCENARIO                 |

| Field Name       | Data type    | Mandatory | Comment                                                         |
|------------------|--------------|-----------|-----------------------------------------------------------------|
| EFFECTIVEDATE    | DATE         | Υ         | The effective date of this set of scenarios                     |
| VERSION_DATETIME | DATE         | Υ         | The version of this set of scenarios                            |
| SCENARIO         | NUMBER(2,0   | Υ         | The scenario identifier                                         |
| REGIONID         | VARCHAR2(20) | Υ         | The region to which to apply the deltaMW for this scenario      |
| DELTAMW          | NUMBER(4,0)  | N         | The MW offset to apply to region total demand for this scenario |

# 5.4.4 New table: P5MIN\_SCENARIODEMANDTRK

| Name                            | P5MIN_SCENARIODEMANDTRK                                                |
|---------------------------------|------------------------------------------------------------------------|
| Comment                         | Tracks the 5Min scenario offset updates across time                    |
| Visibility                      | Public                                                                 |
| Trigger                         | Triggered when P5MIN scenarios are updated                             |
| Participant file share location | <pre>&lt;#INTRFACE&gt;\&lt;#PARTICIPANTID&gt;\IMPORT\CSV\REPORTS</pre> |
| Primary key (in order)          | EFFECTIVEDATE + VERSION_DATETIME                                       |

| Field Name       | Data type | Mandatory | Comment                                         |
|------------------|-----------|-----------|-------------------------------------------------|
| EFFECTIVEDATE    | DATE      | Υ         | The effective date of this set of scenarios     |
| VERSION_DATETIME | DATE      | Υ         | The version of this set of scenarios            |
| AUTHORISEDDATE   | DATE      | N         | The datetime the scenario update was authorised |
| LASTCHANGED      | DATE      | N         | The datetime the record was last changed        |

# 5.5 Package: PDPASA

The PDPASA package provides a 30-minute solving process to the Market systems.

The current methodology for calculating reserves in the PreDispatch timeframe is determined in a post processing step using a heuristic calculation based the results and Interconnector limits from the PreDispatch run.

The calculation is a reserve assessment based on the PASA solver similar to existing ST and MT PASA business processes.

The process reflects all intra-regional and inter-regional network constraints as an input to the process

### 5.5.1 New table: PDPASA\_INTERCONNECTORSOLN

| Name                            | PDPASA_INTERCONNECTORSOLN                                                                                                    |
|---------------------------------|----------------------------------------------------------------------------------------------------|
| Comment                         | PDPASA_INTERCONNECTORSOLN shows the results of the capacity evaluation for Interconnectors, including the calculated limits for the interval. |
| Visibility                      | Public                                                                                                    |
| Trigger                         | PDPASA_INTERCONNECTORSOLN is updated each PDPASA run (i.e. half-hourly).                                                                      |
| Participant file share location | <#INTRFACE>\<#PARTICIPANTID>\IMPORT\CSV\REPORTS                                                                                               |
| Primary key (in order)          | RUN_DATETIME, RUNTYPE,INTERVAL_DATETIME, INTERCONNECTORID,STUDYREGIONID                                                                       |

| Field Name              | Data type    | Mandatory | Comment                                                                                                    |
|-------------------------|--------------|-----------|----------------------------------------------------------------------------------------------------|
| RUN_DATETIME            | DATE         | Υ         | Unique Timestamp Identifier for this study.                                                                                                    |
| INTERVAL_DATETIME       | DATE         | Υ         | The unique identifier for the interval within this study.                                                                                                    |
| INTERCONNECTORID        | VARCHAR2(10) | Υ         | Interconnector identifier.                                                                                                    |
| CAPACITYMWFLOW          | NUMBER(12,2) | N         | Interconnector loading level (MW) that can be reached in case of capacity scarcity in neighbouring regions subject to network and energy constraints.                                                                                                    |
| CAPACITYMARGINALVALUE   | NUMBER(12,2) | N         | Capacity adequacy assessment marginal value, 0 if not binding                                                                                                    |
| CAPACITYVIOLATIONDEGREE | NUMBER(12,2) | N         | Capacity adequacy assessment violation degree for interconnector capacity; 0 if not violating                                                                                                    |
| CALCULATEDEXPORTLIMIT   | NUMBER(12,2) | N         | Calculated Interconnector limit of exporting energy on the basis of invoked constraints and static interconnector export limit                                                                                                    |
| CALCULATEDIMPORTLIMIT   | NUMBER(12,2) | N         | Calculated Interconnector limit of importing energy on the basis of invoked constraints and static interconnector import limit. Note unlike the input interconnector import limit this is a directional quantity and should be defined with respect to the interconnector flow. |
| LASTCHANGED             | DATE         | N         | Last changed date of this record                                                                                                    |
| RUNTYPE                 | VARCHAR2(20) | Υ         | Type of run. Values are RELIABILITY_LRC and OUTAGE_LRC                                                                                                    |
| EXPORTLIMITCONSTRAINTID | VARCHAR2(20) | N         | ID of the constraint that sets the Interconnector Export Limit                                                                                                    |

| Field Name              | Data type    | Mandatory | Comment                                                        |
|-------------------------|--------------|-----------|----------------------------------------------------------------|
| IMPORTLIMITCONSTRAINTID | VARCHAR2(20) | N         | ID of the constraint that sets the Interconnector Import Limit |
| STUDYREGIONID           | VARCHAR2(10) | Υ         | Primary Region for LP Solve (or MARKET if none)                |

# 5.5.2 New table: PDPASA\_CONSTRAINTSOLUTION

| Name                            | PDPASA_CONSTRAINTSOLUTION                                                                                                    |
|---------------------------------|----------------------------------------------------------------------------------------------------|
| Comment                         | PDPASA_CONSTRAINTSOLUTION shows binding and violated constraint results from the capacity evaluation, including the RHS value. |
| Visibility                      | Public                                                                                                    |
| Trigger                         | PDPASA_ CONSTRAINTSOLUTION is updated each PDPASA run (i.e. half-hourly).                                                      |
| Participant file share location | <#INTRFACE>\<#PARTICIPANTID>\IMPORT\CSV\REPORTS                                                                                |
| Primary key (in order)          | RUN_DATETIME, RUNTYPE,INTERVAL_DATETIME, CONSTRAINTID,STUDYREGIONID                                                            |

| Field Name        | Data type | Mandatory | Comment                                                   |
|-------------------|-----------|-----------|-----------------------------------------------------------|
| RUN_DATETIME      | DATE      | Υ         | Unique Timestamp Identifier for this study.               |
| INTERVAL_DATETIME | DATE      | Υ         | The unique identifier for the interval within this study. |

| Field Name              | Data type    | Mandatory | Comment                                                                                   |
|-------------------------|--------------|-----------|-------------------------------------------------------------------------------------------|
| CONSTRAINTID            | VARCHAR2(20) | Υ         | Constraint identifier (synonymous with GenConID).                                         |
| CAPACITYRHS             | NUMBER(12,2) | N         | The RHS value in the capacity evaluation.                                                 |
| CAPACITYMARGINALVALUE   | NUMBER(12,2) | N         | Capacity adequacy assessment marginal value, 0 if not binding.                            |
| CAPACITYVIOLATIONDEGREE | NUMBER(12,2) | N         | Capacity adequacy assessment violation degree for generic constraint; 0 if not violating. |
| LASTCHANGED             | DATE         | N         | Last changed date of this record.                                                         |
| RUNTYPE                 | VARCHAR2(20) | Υ         | Type of run. Values are RELIABILITY_LRC and OUTAGE_LRC.                                   |
| STUDYREGIONID           | VARCHAR2(10) | Υ         | Primary Region for LP Solve (or MARKET if none).                                          |

Package: STPASA\_SOLUTION

# 5.6 Package: STPASA\_SOLUTION

Results from a published Short Term PASA Run.

# 5.6.1 Modified table: STPASA\_INTERCONNECTORSOLN

| Name                            | STPASA_INTERCONNECTORSOLN                                                                                                    |
|---------------------------------|----------------------------------------------------------------------------------------------------|
| Comment                         | STPASA_INTERCONNECTORSOLN shows the results of the capacity evaluation for Interconnectors, including the calculated limits for the interval. |
| Visibility                      | Public                                                                                                    |
| Trigger                         | STPASA_INTERCONNECTORSOLN is updated each STPASA run (i.e. every 2 hours).                                                                    |
| Participant file share location | <#INTRFACE>\<#PARTICIPANTID>\IMPORT\CSV\REPORTS                                                                                               |
| Primary key (in order)          | RUN_DATETIME, RUNTYPE,INTERVAL_DATETIME, INTERCONNECTORID,STUDYREGIONID                                                                       |

| Field Name    | Data type    | Mandatory | Com | ment                                            |
|---------------|--------------|-----------|-----|-------------------------------------------------|
| STUDYREGIONID | VARCHAR2(10) | Υ         |     | Primary Region for LP Solve (or MARKET if none) |

# 5.6.2 Modified table: STPASA\_CONSTRAINTSOLUTION

| Name                            | STPASA_ CONSTRAINTSOLUTION                                                                                                    |
|---------------------------------|----------------------------------------------------------------------------------------------------|
| Comment                         | STPASA_CONSTRAINTSOLUTION shows binding and violated constraint results from the capacity evaluation, including the RHS value. |
| Visibility                      | Public                                                                                                    |
| Trigger                         | STPASA_CONSTRAINTSOLUTION is updated each STPASA run (i.e. every 2 hours).                                                     |
| Participant file share location | <#INTRFACE>\<#PARTICIPANTID>\IMPORT\CSV\REPORTS                                                                                |
| Primary key (in order)          | RUN_DATETIME, RUNTYPE,INTERVAL_DATETIME, CONSTRAINTID,STUDYREGIONID                                                            |

| Field Name    | Data type    | Mandatory | Comment                                         |
|---------------|--------------|-----------|-------------------------------------------------|
| STUDYREGIONID | VARCHAR2(10) | Υ         | Primary Region for LP Solve (or MARKET if none) |

# 5.7 Participant interfaces changes

For more information about Legacy Files, see the DI help, Using the Data Interchange software > Framework and Glossary > Legacy Files.

| Package Name      | MMS Data Model table               | File ID                                                                                          | CSV report type                                 | Change       |
|-------------------|------------------------------------|--------------------------------------------------------------------------------------------------|-------------------------------------------------|--------------|
| DEMAND_FOREC ASTS | DEMANDOPERATIONALACTUA<br>L        | ACTUAL_OPERATIONAL_DEMAND_DAILY , ACTUAL_OPERATIONAL_DEMAND_HH,ACTUAL_OPERATIONAL_DEMA ND_UPDATE | OPERATIONAL_DEMAND,ACTU<br>AL,2                 | Modifie<br>d |
|                   | INTERMITTENT_CLUSTER_AVAI<br>L     | AVAIL_SUBMISS_CLUSTER                                                                            | DEMAND,<br>INTERMITTENT_CLUSTER_AVAI<br>L,2     | Modifie<br>d |
|                   | INTERMITTENT_CLUSTER_AVAI<br>L_DAY | AVAIL_SUBMISS_CLUSTER                                                                            | DEMAND,<br>INTERMITTENT_CLUSTER_AVAI<br>L_DAY,2 | Modifie<br>d |
|                   | INTERMITTENT_GEN_LIMIT             | AVAIL_SUBMISS_DAY                                                                                | DEMAND,<br>INTERMITTENT_GEN_LIMIT,2             | Modifie<br>d |
|                   | INTERMITTENT_GEN_LIMIT_DA<br>Y     | AVAIL_SUBMISS_DAY                                                                                | DEMAND,<br>INTERMITTENT_GEN_LIMIT_DA<br>Y,2     | Modifie<br>d |
| P5MIN             | P5MIN_INTERSENSITIVITIES           | P5MIN_SENSITIVITIES                                                                              | P5MIN_INTERCONNECTORSEN S,1                     | New          |
|                   | P5MIN_PRICESENSITIVITIES           | P5MIN_SENSITIVITIES                                                                              | P5MIN_PRICESENSITIVITIES,1                      | New          |

| Package Name    | MMS Data Model table          | File ID                  | CSV report type                  | Change       |
|-----------------|-------------------------------|--------------------------|----------------------------------|--------------|
|                 | P5MIN_SCENARIODEMAND          | P5MIN_SCENARIODEMANDTRK  | P5MIN_SCENARIODEMAND,1           | New          |
|                 | P5MIN_SCENARIODEMANDTR<br>K   | P5MIN_SCENARIODEMANDTRK  | P5MIN_SCENARIODEMANDTR<br>K,1    | New          |
| MTPASA          | MTPASA_DUIDAVAILABILITY       | MTPASADUIDAVAILABILITY   | MTPASA, DUIDAVAILABILITY,1       | New          |
|                 | MTPASA_REGIONRESULT           | MTPASA                   | MTPASA, REGIONRESULT,2           | Modifie<br>d |
|                 | MTPASA_REGIONAVAILABILITY     | MTPASAREGIONAVAILABILITY | MTPASA,<br>REGIONAVAILABILITY,3  | Modifie<br>d |
| PDPASA          | PDPASA_INTERCONNECTIONS OLN   | PDPASA                   | PDPASA,INTERCONNECTIONS<br>OLN,1 | New          |
|                 | PDPASA_CONSTRAINTSOLUTI<br>ON | PDPASA                   | PDPASA,CONSTRAINTSOLUTIO<br>N,1  | New          |
| STPASA_SOLUTION | STPASA_INTERCONNECTIONS OLN   | STPASA                   | STPASA,INTERCONNECTIONS OLN,3    | Modifie<br>d |
|                 | STPASA_CONSTRAINTSOLUTIO<br>N | STPASA                   | STPASA,CONSTRAINTSOLUTIO<br>N,3  | Modifie<br>d |

# 5.8 File interface changes

| Package ID        | File ID                           | Description                                                                                                    | Batcher file masks                           | Frequenc<br>y                | Modificatio<br>n | Auto-<br>subscriptio<br>n |
|-------------------|-----------------------------------|----------------------------------------------------------------------------------------------------|----------------------------------------------|------------------------------|------------------|---------------------------|
| DEMAND_FORECAST S | ACTUAL_OPERATIONAL_DEMAND _UPDATE | Retrospective changes made to<br>the actual operational demand<br>data record (for example: due to<br>SCADA data quality) | *_ACTUAL_OPERATIONAL_DEMAN<br>D_UPDATE_*.CSV | Ad hoc                       | Modified         | No                        |
| P5MIN             | P5MIN_SENSITIVITIES               | Price sensitivities for 5MinPD solution                                                                                   | *_P5MIN_INTERCONNECTORSENS<br>_*.CSV         | every 5<br>minutes           | New              | No                        |
|                   | P5MIN_SENSITIVITIES               | Price sensitivities for 5MinPD solution                                                                                   | *_P5MIN_PRICESENSITIVITIES_*.CS<br>V         | every 5<br>minutes           | New              | No                        |
|                   | P5MIN_SCENARIODEMANDTRK           | Tracks the 5Min scenario offset updates across time                                                                       | *_P5MIN_SCENARIODEMAND_*.C<br>SV             | on<br>P5MIN<br>update        | New              | No                        |
|                   | P5MIN_SCENARIODEMANDTRK           | Tracks the 5Min scenario offset updates across time                                                                       | *_P5MIN_SCENARIODEMANDTRK_<br>*.CSV          | on<br>P5MIN<br>update        | New              | No                        |
| MTPASA            | MTPASA                            | Results from a published Medium<br>Term PASA Run and region-<br>aggregate offered PASA                                    | *_MTPASA _*.CSV                              | Updated<br>every 3-<br>hours | Modified         | No                        |

|                 |        | Availability of scheduled generators                                                                                              |                |                             |          |    |
|-----------------|--------|----------------------------------------------------------------------------------------------------|----------------|-----------------------------|----------|----|
| PDPASA          | PDPASA | Results from a published Medium<br>Term PASA Run and region-<br>aggregate offered PASA<br>Availability of scheduled<br>generators | *_PDPASA_*.CSV | Updated<br>half-<br>hourly  | Modified | No |
| STPASA_SOLUTION | STPASA | Results from a published Short<br>Term PASA Run                                                                                   | *_STPASA_*.CSV | Updated<br>every 2<br>hours | Modified | No |

# 5.9 Discontinued reports

Participants must ensure all dependencies on these tables are removed prior to the deployment of this Release otherwise participant processes may be impacted.

No discontinued reports for non-Data Model tables

# 6 Non-functional changes

# 6.1 **Documentation**

The following documentation is updated in the Releases for Data Model version v5.00.

| Document                                                         | Pre-production                                                        | Production                                                                                                    |  |
|------------------------------------------------------------------|-----------------------------------------------------------------------|----------------------------------------------------------------------------------------------------|--|
| MMS Data Model Upgrade Report                                    | Participant File Server > \Releases\MMS Data Model\PreProduction\v5.0 | Participant File Server > \Releases\MMS Data Model\Production\v5.0                                                                                                    |  |
| MMS Data Model Report                                            |                                                                       | Market Data NEMweb: https://nemweb.com.au/Reports/Current/MMSDataM delReport/Electricity/MMS%20Data%20Model%20Rep ort.htm Wholesale IT systems software: https://aemo.com.au/energy-systems/market-it- systems/electricity-system-guides/wholesale-it- systems-software |  |
| MMS Data Model Package Summary                                   |                                                                       |                                                                                                    |  |
| MMS Data Model Table to File to Report<br>Relationships workbook |                                                                       |                                                                                                    |  |
| Data Interchange Online Help                                     | https://visualisations.aemo.com.au/aemo/di-help/C                     | ontent/Index.htm?tocpath=1                                                                                                    |  |

# 7 Implementation

### 7.1 Transition

For transition details, see https://aemo.com.au/initiatives/major-programs/nem-five-minute-settlement-program-and-global-settlement/readiness-workstream/key-readiness-documents

# 7.2 Implications

To maintain systems in line with AEMO's market systems, participants need to:

- Review and assess the impact on their Data Interchange instances with respect to the changes implemented as part of this Release.
- Schedule staff and resources to upgrade their Data Interchange installations to the latest Data Model version to realise benefits from the new functionality, operate against newly supported platforms, and to maintain ongoing support from AEMO.

AEMO encourages participants to make use of the four-week preproduction period, to assess and test any impact to their market systems and business processes. Participants using data replication products critical to their business are strongly advised to participate in the pre-production rollout and testing period.

# 7.3 Risks

• Risks are tracked in the 5MS Program Consultative Forum (PCF).

# 7.4 What happens if I do not upgrade?

If participants' systems are compliant with AEMO's supported configuration defined in the Data Interchange Framework and Glossary, this Release does not impact MMS Data Model systems immediately. Depending on participants' systems, not upgrading may result in the following issues:

- New data is not received to the new fields or tables because the Data Model elements are not created on the participant's database.
- Participants not subscribed to the latest versions of files using the Data Subscriptions web application do not receive the new data.

• Content in legacy files may change after deployment of this Release.

If participants have a system dependency on the formats of the non-MMS Data Model reports, they need to manage these dependencies using the detail provided in this technical specification. Participants need to review and assess the impact on their market systems with respect to the changes implemented as part of this Release.

# 7.5 Upgrading your data model

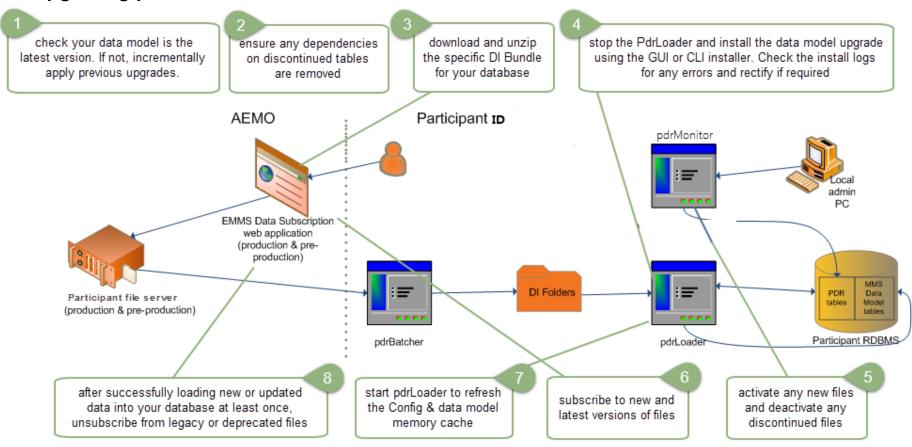

# 8 References

- **5MS Program Consultative Forum (PCF)**: Supports the progression of 5MS, each participant's implementation, and provides an opportunity for participants to contribute to planning activities, risk and issue management, and documentation reviews.
- **5MS Staging Environment: Provides details about the staging environment and how to access it:** https://aemo.com.au/Electricity/National-Electricity-Market-NEM/Five-Minute-Settlement/Systems-Workstream/Staging-Environment
- **5MS Technical Documents**: https://aemo.com.au/initiatives/major-programs/nem-five-minute-settlement-program-and-global-settlement/systems-workstream/systems-technical-documents
- Data Interchange Framework and Glossary: Provides important information about upgrading your Data Interchange (DI) environment, explains DI terms, and DI related resources. Please read this guide in conjunction with this technical specification.
- Data Interchange Online Help: Assists participants to understand AEMO's Data Interchange software, describing how to set up a standard Data Interchange environment to replicate data between AEMO's wholesale energy market systems and participants' local DBMS conforming to the electricity or gas Data Models:
- **Releases folder\MMS Data Model**: folder to obtain Data Model: scripts for supported versions, release notes, reports, installation notes, and technical specifications.
- **Technical Specifications**: https://aemo.com.au/energy-systems/market-it-systems/it-change-and-release-management

# **9 Rules Terms**

You can find the following terms defined in the National Electricity Rules (NER): https://www.aemc.gov.au/regulation/energy-rules/national-electricity-rules/current

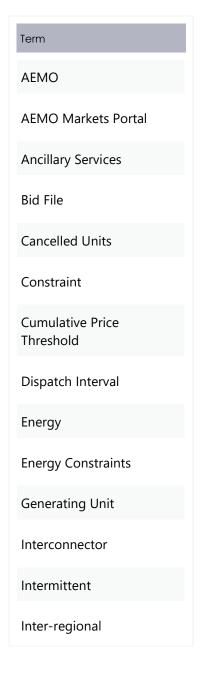

| Term                      |
|---------------------------|
| Intra-regional            |
| Loading Level             |
| Mandatory Restriction     |
| Market Ancillary Services |
| Market Participants       |
| Medium Term PASA          |
| NEM                       |
| Network                   |
| Network Constraints       |
| NMI                       |
| Offer File                |
| Offer Period              |
| Offers                    |
| Offered Units             |
| PASA                      |

| Term                               |
|------------------------------------|
| Pre-dispatch                       |
| Rebid                              |
| Region                             |
| Registered Participant             |
| Reserve                            |
| Semi-scheduled<br>Generating Units |
| Settlements Residue                |
| Short-term                         |
| Spot Price                         |
| Trading Day                        |
| Trading Interval                   |
| Units                              |
| Unit Category                      |
| Violation                          |
|                                    |

# 10 Glossary

| Term                                                           | Explanation                                                                                                    |
|----------------------------------------------------------------|----------------------------------------------------------------------------------------------------|
| 30-minute Period                                               | New term replacing Trading Interval, when the period remains as 30-minutes                                                                                                    |
| 30-Minute Tables                                               | 30-min Data Model tables  - BIDPEROFFER  - MNSP_PEROFFER  - MNSP_FILETRK  - MNSP_OFFERTRK  These tables are discontinued from the Participant Data Model v5.00                  |
| 30-Minute Tables reused for 5MS                                | BIDDAYOFFER  MNSP_DAYOFFER  BIDOFFERFILETRK                                                                                                    |
| 5-Minute Tables                                                | 5-min Data Model tables:  - BIDOFFERPERIOD  - MNSP_BIDOFFERPERIOD  These tables are only populated with 5-minute Bid submissions. They do not contain replicated 30-minute Bids |
| 5MS                                                            | Five-Minute Settlement Program                                                                                                    |
| 5MS Bidding<br>Transition                                      | 1 April 2021 – 1 October 202130 September 2021<br>During Bidding Transition, AEMO uses the latest of either 5- or 30-minute Bids                                                |
| 5MS Rules                                                      | National Electricity Amendment (Five Minute Settlement) Rule 2017 No. 15The 5MS rules changes in the NER                                                                        |
| 5MS Rules<br>Commencement<br>(Post- 5MS Bidding<br>Transition) | 1 October 2021 Post 5MS Rules Go-LiveCommencement, AEMO uses the latest of either 5- or 30-minute Bids migrated to the 5-minute tables where they remain current                |
| AEST                                                           | Australian Eastern Standard Time                                                                                                    |
| Bid                                                            | Bid or Offer                                                                                                    |

| Term                              | Explanation                                                                                                    |
|-----------------------------------|----------------------------------------------------------------------------------------------------|
| Bid Sheet                         | The grid in the web bidding interfaces where participants enter their Bid data                                                                                                    |
| Bidding Granularity               | 5- or 30-minute bidding                                                                                                    |
| 5MS Bidding<br>Transition Go-Live | 1 April 2021                                                                                                    |
| Data Model                        | The definition of the interface to participants of data published by AEMO for gas or electricity. A database conforming to the Data Model can contain a local copy of all current participant-specific data recorded in the main database. The Data Model includes database tables, indexes, and primary keys |
| DUID                              | Dispatch unit ID or Interconnector ID                                                                                                    |
| EDM                               | Electricity Data Model                                                                                                    |
| EMMS                              | Electricity Market Management System; software, hardware, network and related processes to implement the wholesale energy market                                                                                                    |
| FCAS                              | Frequency Control Ancillary Services                                                                                                    |
| FTP                               | File transfer protocol                                                                                                    |
| GS                                | Global Settlement                                                                                                    |
| Interfaces - 5MS                  | API:  - 5-minute JSON schema file to the API e-Hub  FTP:  - 5-minute JSON schema file to the Participant File Server  Web Interface – 5MS:  - Manually in the interface  - Import (or export) a csv file  - Upload a JSON file                                                                                |
| Interfaces - Legacy               | FTP - txt or zip file to the Participant File Server Web Interface - Legacy: - Manually in the interface - Copy/paste into the web Bid Sheet - Upload a plain text or zip file                                                                                                    |

| Term                      | Explanation                                                                                       |
|---------------------------|---------------------------------------------------------------------------------------------------|
| NER                       | National Electricity Rules                                                                        |
| Participant ID            | Registered participant identifier; A company can have more than one Participant ID                |
| PCF                       | 5MS Program Consultative Forum                                                                    |
| PID                       | Participant ID                                                                                    |
| Prior to Transition       | Before 5MS Bidding Transition Prior to the transition period, AEMO uses the latest 30-minute Bids |
| Project                   | Data Model v5.00                                                                                  |
| Release                   | EMMS Technical Specification – 5MS - Data Model v5.00                                             |
| RWG                       | Readiness working group                                                                           |
| SWG                       | Systems Working Group                                                                             |
| Web Interface –<br>5MS    | The 5-minute web bidding interface <b>after</b> 5MS Bidding Transition Go-Live                    |
| Web Interface -<br>Legacy | The 30-minute web bidding interface <b>before</b> 5MS Rule Commencement s Go-<br>Live             |

# 11 Appendix 3 - Version History

### 11.1**V3.00**

- 1. For the duration of 5MS Bidding Transition, the Data Model design is extended to include in the:
  - a. **Next\_Day\_Offer\_Energy** file: the 5-minute BIDOFFERPERIOD, 5-minute MNSP\_BIDOFFERPERIOD, 30-minute BIDPEROFFER, and 30-minute MNSP\_PEROFFER reports.
    - The 30-minute reports remain in the file during 5MS Bidding Transition only.
  - b. **Next\_Day\_Offer\_FCAS** file: the 5-minute BIDOFFERPERIOD and 30-minute BIDPEROFFER reports.
    - The 30-minute report remains in the file during 5MS Bidding Transition only.

From 5MS Rules Commencement, the 5MS Bidding Transition Bid/Offer availabilities may change for each 5-minute Interval making it impossible to represent Bid/Offers on a 30-minute period basis.

The Next Day Offer Legacy reports maintain the 30-minute data so participants can migrate from the Legacy to the Current files once they have upgraded their Data Model to version 5.0.

- Auto-subscription of File ID BIDOFFERFILETRK changes to Auto-subscription = yes.
- 3. BIDOFFERFILETRK table comment changes to: Shows an audit trail of all files submitted containing an FCAS Bid, including corrupt bids and rebids.
- 4. Clarity about tables replacing discontinued tables.
- 5. The following tables are still current and no longer discontinued as previously advised:
  - a. BIDDAYOFFER\_D
  - b. BIDPEROFFER\_D
- 6. The following non-Data Model files are discontinued from the monthly DVD:
  - a. DVD\_BIDDAYOFFER\_D
  - b. DVD\_BIDPEROFFER\_D

- 7. Fixed comment for P5Min\_intersensitivities to: Sets out the sensitivity flows for each interconnector for 5MinPD solution.
- 8. Added a link to the FAQ from the October MSUG meeting.
- 9. Completed File interface changes for non-5MS files.
- 10. Data Model v5.00 no longer supports Microsoft SQL server 2012 and Oracle 18c. For supported versions.

### 11.2**V2.00**

- Removal of Mandatory Restrictions (MR\_CAPACITY) from the BIDS.BIDOFFERPERIOD and BIDS.MNSP\_BIDOFFERPERIOD Data Model tables in line with AEMC consultation ERC0289, effective 17 September 2020.
- Addition of 5-Minute Pre-dispatch (P5MIN) tables to reflect the addition of 5minute Pre-dispatch price sensitivity.
- Added a link to the Data Interchange Online Help in References: https://www.aemo.com.au/energy-systems/electricity/national-electricity-market-nem/data-nem/nemweb-help

### 11.3**V1.02**

- Adds a link to the Legacy Files for more information. See File interface changesFile interface changes.
- Clarifies some details for the MTPASA\_REGIONRESULT table:
  - Adds details for the abbreviation OPGEN in the MTPASA\_REGIONRESULT table.

Changes the Available Generation to Available Capacity. For more information, see

- Modified table: MTPASA\_REGIONRESULT.

## 11.4**V1.01**

This version adds the following updates:

- Includes tentative dates for the pre-production refresh. For more information, see Pre-production refresh.
- Includes the details for the Market User Group (MSUG) meeting and the preproduction refresh dates. Data model updates

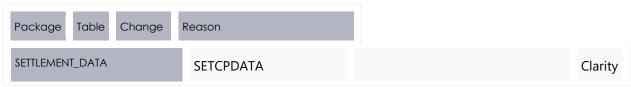

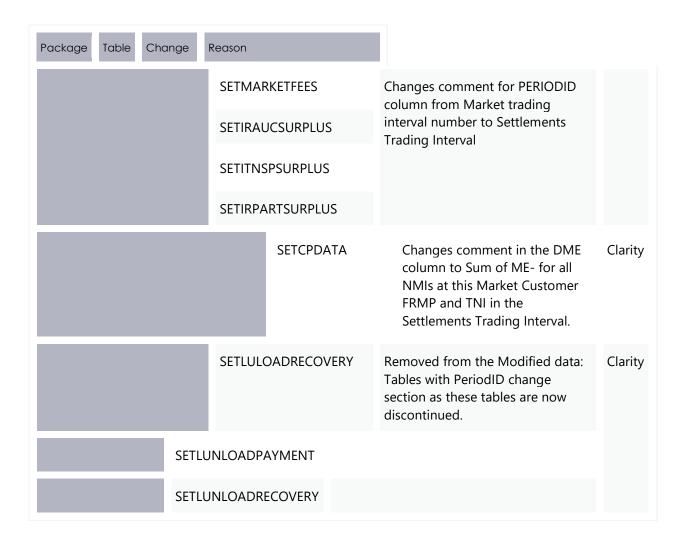

### 11.5**V1.00**

This version adds the following updates:

- A new chapter detailing updates to the non-5MS related Data Model tables. For more information, see Electricity Data Model v5.00 – Non-5MS Updates.
- Includes the details for the Market User Group (MSUG) meeting and the preproduction refresh dates. For more information, see Milestones.
- Minor update to SETTLEMENT\_DATA tables with PERIODID column in the comment field. Changes from Market trading interval number to Settlements Trading Interval. For more information, see Modified tables.

### 11.6**V0.08**

This version includes the following updates:

- Replaces 1 July 2021 with the commencement of 5MS rule change date. For more details on the new dates, see Five Minute Settlement and Global Settlement page on the AEMO website.
- Data Model table changes:

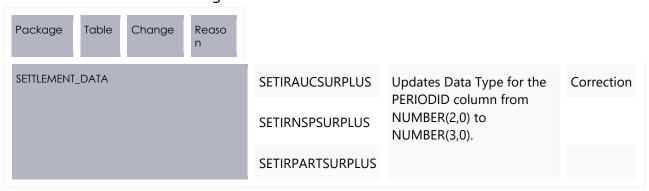

• For more details, see the Modified tables section.

# 11.7 **V0.07**

Updates based on participant feedback.

## 11.8**V0.06**

Initial creation. Includes updates to the BILLING\_RUN package as below:

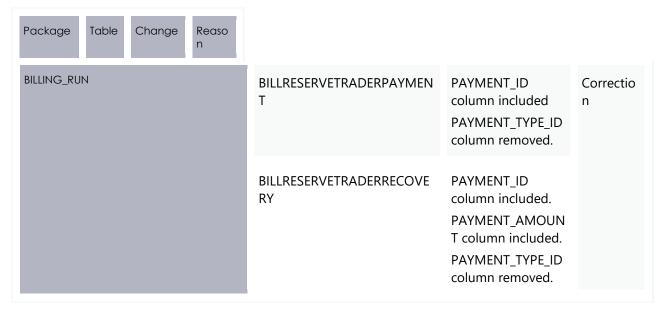

# 12 Ind ex

5

5MS discontinued tables, 48

### A

ACTUAL\_OPERATIONAL\_DEMAND\_DAILY, 90
ACTUAL\_OPERATIONAL\_DEMAND\_HH, 90
ACTUAL\_OPERATIONAL\_DEMAND\_UPDATE, 90
ADME, 26
ADMELA, 26
AFE, 32, 42
AGE, 33, 42
AGGREGATEENERGY, 33
AVAIL\_SUBMISS\_CLUSTER, 90
AVAIL\_SUBMISS\_DAY, 90
AVERAGEPRICE30, 16

### В

BANDAVAIL1, 19, 24 BANDAVAIL10, 20, 25 BANDAVAIL2, 19, 24 BANDAVAIL3, 19, 24 BANDAVAIL4, 19, 25 BANDAVAIL5, 19, 25 BANDAVAIL6, 19, 25 BANDAVAIL7, 19, 25 BANDAVAIL8, 19, 25 BANDAVAIL9, 20, 25 BIDDAYOFFER, 28 BIDOFFERDATE, 10, 36, 40 BIDOFFERFILETRK, 30 BIDOFFERPERIOD, 17 BIDPEROFFER, 48 BIDTYPE, 18 BILLING\_MR\_PAYMENT, 48 BILLING\_MR\_RECOVERY, 48 BILLING MR SHORTFALL, 49 BILLING\_MR\_SUMMARY, 49 BILLING\_RES\_TRADER\_PAYMENT, 49 BILLING\_RES\_TRADER\_RECOVERY, 49 BILLINGCPDATA, 32 BILLINGSMELTERREDUCTION, 49 BILLRESERVETRADERPAYMENT, 20 BILLRESERVETRADERRECOVERY, 21 BILLRUNNO, 21, 22

### C

CALCULATEDEXPORTLIMIT, 85
CALCULATEDIMPORTLIMIT, 85
CAPACITYMARGINALVALUE, 85, 87
CAPACITYMWFLOW, 85
CAPACITYRHS, 87
CAPACITYVIOLATIONDEGREE, 85, 87
COMMENTS, 31
CONSTRAINTID, 87
CONTRACTID, 21
CONTRACTYEAR, 21, 22

#### D

Data Interchange Framework and Glossary, 98
DAYTRACK, 33
DDME, 26
DEMAND\_FORECASTS, 62
DEMAND10MAX, 72
DEMAND10MIN, 72
DEMAND50MAX, 72
DEMAND50MIN, 72
DEMANDOPERATIONALACTUAL, 65
Discontinued files, 52
DISPATCH\_MNSPBIDTRK, 34
DISPATCHOFFERTRK, 35
DME, 32, 42
DUID, 18, 101

#### Ε

ELIGIBILITY\_END\_INTERVAL, 23 ELIGIBILITY\_START\_INTERVAL, 23 ENABLEMENTMAX, 19 ENABLEMENTMIN, 19 EXPORTLIMITCONSTRAINTID, 85

F

FEERATE, 43 FEEUNITS, 43 FIXEDLOAD, 18, 24

G

GENUNITMTRINPERIOD, 49

Н

HIGHBREAKPOINT, 19

I

IMPORTLIMITCONSTRAINTID, 86
INENERGY, 42
INTERCONNECTORID, 85
INTERCONNMWFLOW, 49
INTERMITTENT\_CLUSTER\_AVAIL, 66
INTERMITTENT\_CLUSTER\_AVAIL\_DAY, 67
INTERMITTENT\_GEN\_LIMIT, 67
INTERMITTENT\_GEN\_LIMIT\_DAY, 68
INTERVAL\_DATETIME, 85, 86

L

LASTCHANGED, 17, 26, 27, 85, 87 LINKID, 24, 35 LOCALAREAID, 26, 27 LOWBREAKPOINT, 19

M

MAXAVAIL, 18, 19, 24

METERDATA, 49

METERDATA\_AGGREGATE\_READS, 47

METERDATA\_INDIVIDUAL\_READS, 47

METERDATA\_INTERCONNECTOR, 47

METERDATA\_TRK, 49

METERDATATRK, 49

MNSP\_BIDOFFERPERIOD, 23

MNSP\_DAYOFFER, 36

MNSP\_FILETRK, 48

MNSP\_OFFERTRK, 48

MNSP\_PEROFFER, 48

Modified data

Settlement tables with PeriodID change, 47

Modified table

PREDISPATCH.PREDISPATCH\_MNSPBIDTRK, 40 PREDISPATCH.PREDISPATCHOFFERTRK, 39

Modified table: BIDS.BIDDAYOFFER, 28
Modified table: BIDS.BIDOFFERFILETRK, 30
Modified table: BIDS.MNSP\_DAYOFFER, 36
Modified table: BILLING\_RUN.BILLINGCPDATA, 32
Modified table: DISPATCH.DISPATCH\_MNSPBIDTRK, 34

Modified table: DISPATCH.DISPATCHOFFERTRK, 35 Modified table: SETTLEMENT\_DATA.DAYTRACK, 33 Modified table: SETTLEMENT\_DATA.SETCPDATA, 41 Modified table: SETTLEMENT\_DATA.SETMARKETFEES,

42

MTPASA, 63 MTPASA\_DUIDAVAILABILITY, 69 MTPASA\_REGIONAVAILABILITY, 71 MTPASA\_REGIONRESULT, 70 MTPASADUIDAVAILABILITY, 91

MTPASAREGIONAVAILABILITY, 91

Ν

New files, 50

New table: BIDS.BIDOFFERPERIOD, 17 New table: BIDS.MNSP\_BIDOFFERPERIOD, 23

New table:

BILLING\_RUN.BILLRESERVETRADERPAYMENT, 20 New table:

BILLING\_RUN.BILLRESERVETRADERRECOVERY, 21 New table:

SETTLEMENT\_DATA.SETLOCALAREAENERGY, 25 New table: SETTLEMENT\_DATA.SETLOCALAREATNI, 27 New table: TRADING\_DATA.AVERAGEPRICE30, 16

0

OFFERDATE, 10, 12, 30, 31, 39, 41 OFFERDATETIME, 10, 18, 24 OFFEREFFECTIVEDATE, 10, 12, 35 OPERATIONAL\_DEMAND\_ADJUSTMENT, 66

Ρ

P5MIN\_INTERSENSITIVITIES, 73
P5MIN\_PRICESENSITIVITIES, 77
P5MIN\_SCENARIODEMAND, 82
P5MIN\_SCENARIODEMANDTRK, 83
PARTICIPANT\_DEMAND, 23
PARTICIPANTID, 21, 22
PASAAVAILABILITY, 20, 25
PAYMENT\_AMOUNT, 21, 22
PAYMENT\_ID, 21, 22

PAYMENT\_TYPE, 21
PDPASA, 64, 84
PDPASA\_CONSTRAINTSOLUTION, 86
PDPASA\_INTERCONNECTORSOLN, 84
PERIODDATE, 17
PERIODID, 17, 18, 24, 26, 42, 43, 44, 45, 46
PREDISPATCH\_MNSPBIDTRK, 40
PREDISPATCHOFFERTRK, 39
PRICE\_CONFIDENCE, 17
PUBLICATION\_ID, 22
PURCHASES, 33

#### R

RAMPDOWNRATE, 19
RAMPUPRATE, 18, 24
REALLOCATIONINTERVAL, 48
REBID\_AWARE\_TIME, 28, 29, 37, 38
REBID\_CATEGORY, 28, 29, 37, 38
REBID\_DECISION\_TIME, 28, 29, 37, 38
REBID\_EVENT\_TIME, 28, 29, 36, 38
Rebidding and Technical Parameters Guideline, 29
RECOVERY\_AMOUNT, 23
REFERENCE\_ID, 28, 30, 31, 37, 38
REGION\_DEMAND, 23
REGIONID, 17, 22
RRP, 17
RUN\_DATETIME, 85, 86
RUNTYPE, 85, 87

# S

SET\_APC\_RECOVERY, 47 SET\_FCAS\_PAYMENT, 47 SET FCAS RECOVERY, 47 SET\_MR\_PAYMENT, 49 SET\_MR\_RECOVERY, 49 SET\_NMAS\_RECOVERY, 47 SET\_NMAS\_RECOVERY\_RBF, 47 SETAGCPAYMENT, 49 SETAGCRECOVERY, 49 SETCPDATA, 41, 47 SETCPDATAREGION, 47 SETFCASCOMP, 49 SETFCASREGIONRECOVERY, 47 SETGENDATA, 47 SETGENDATAREGION, 47 SETINTERVENTION, 49 SETINTERVENTIONRECOVERY, 49 SETINTRAREGIONRESIDUES, 47 SETIRAUCSURPLUS, 44, 47 SETIRFMRECOVERY, 49

SETIRNSPSURPLUS, 45, 47 SETIRPARTSURPLUS, 46, 47 SETIRSURPLUS, 47 SETLOCALAREAENERGY, 25 SETLOCALAREATNI, 27 SETLSHEDPAYMENT, 47 SETLSHEDRECOVERY, 47 SETLULOADRECOVERY, 49 SETLUNLOADPAYMENT, 49 SETLUNLOADRECOVERY, 49 SETMARKETFEES, 42, 47 SETREALLOCATIONS, 47 SETRESERVERECOVERY, 47 SETRESTARTPAYMENT, 48 SETRESTARTRECOVERY, 48 SETRPOWERPAYMENT, 48 SETRPOWERRECOVERY, 48 SETSMALLGENDATA, 48 SETTLEMENT\_DATA.SETIRAUCSURPLUS, 44 SETTLEMENT\_DATA.SETIRNSPSURPLUS, 45 SETTLEMENT DATA.SETIRPARTSURPLUS, 46 SETTLEMENTDATE, 26, 27 SETTLEMENTINTERVALLENGTH, 34 SETTLEMENTRUNNO, 26, 27 SETVICBOUNDARYENERGY, 49 SETVICENERGYFIGURES, 49 SETVICENERGYFLOW, 49 STPASA CONSTRAINTSOLUTION, 89 STPASA\_INTERCONNECTORSOLN, 88 STPASA\_SOLUTION, 65, 88 STUDYREGIONID, 86, 87, 88, 89 SUBMISSION TIMESTAMP, 31

#### Т

Tables where data changes, 47
Tables with PeriodID Change, 47
TME, 26
TNI, 27
TOTALAVAILABLEGEN10, 71
TOTALAVAILABLEGEN50, 71
TOTALAVAILABLEGEN90, 71
TOTALAVAILABLEGENMAX, 71
TOTALAVAILABLEGENMIN, 71
TRADING\_DATA.TRADINGINTERCONNECT, 48
TRADING\_DATA.TRADINGLOAD, 49
TRADING\_DATA.TRADINGPRICE, 48
TRADING\_DATA.TRADINGREGIONSUM, 49
TRADINGDATE, 18, 24
TRANSACTION\_ID, 31

 $\mathbf{U}$ 

UFE, 26 WEEKNO, 21, 22

UFEA, 32, 42
Upgrading your data model, 97

XNENERGY, 42